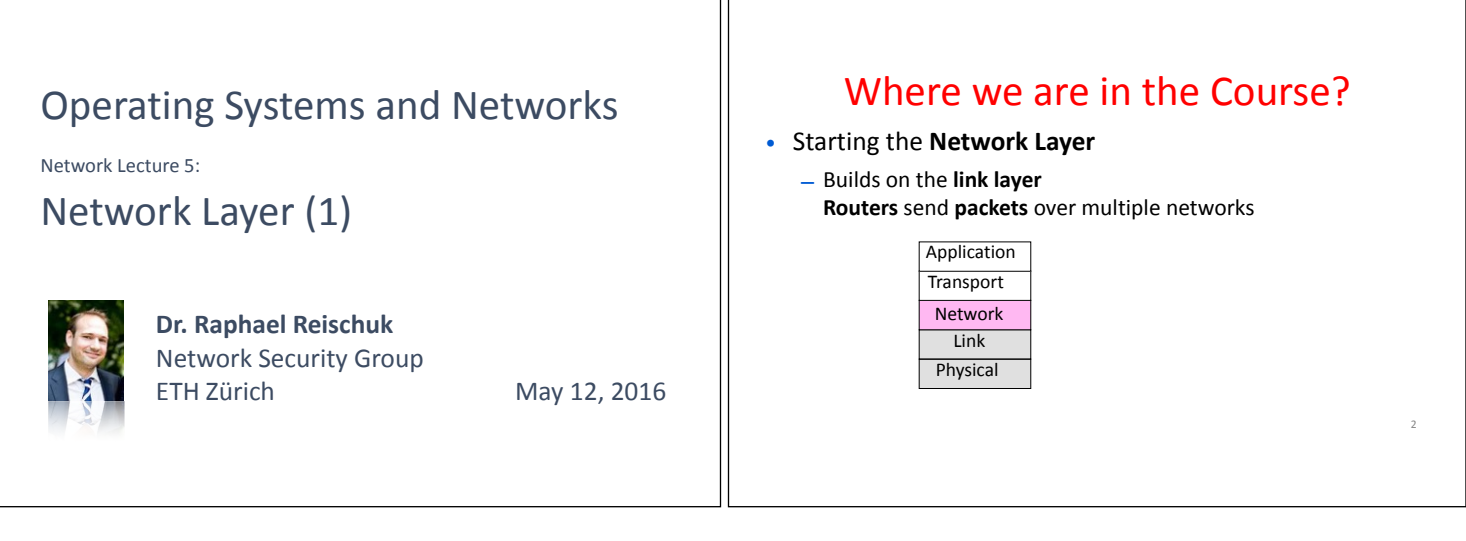

٦r

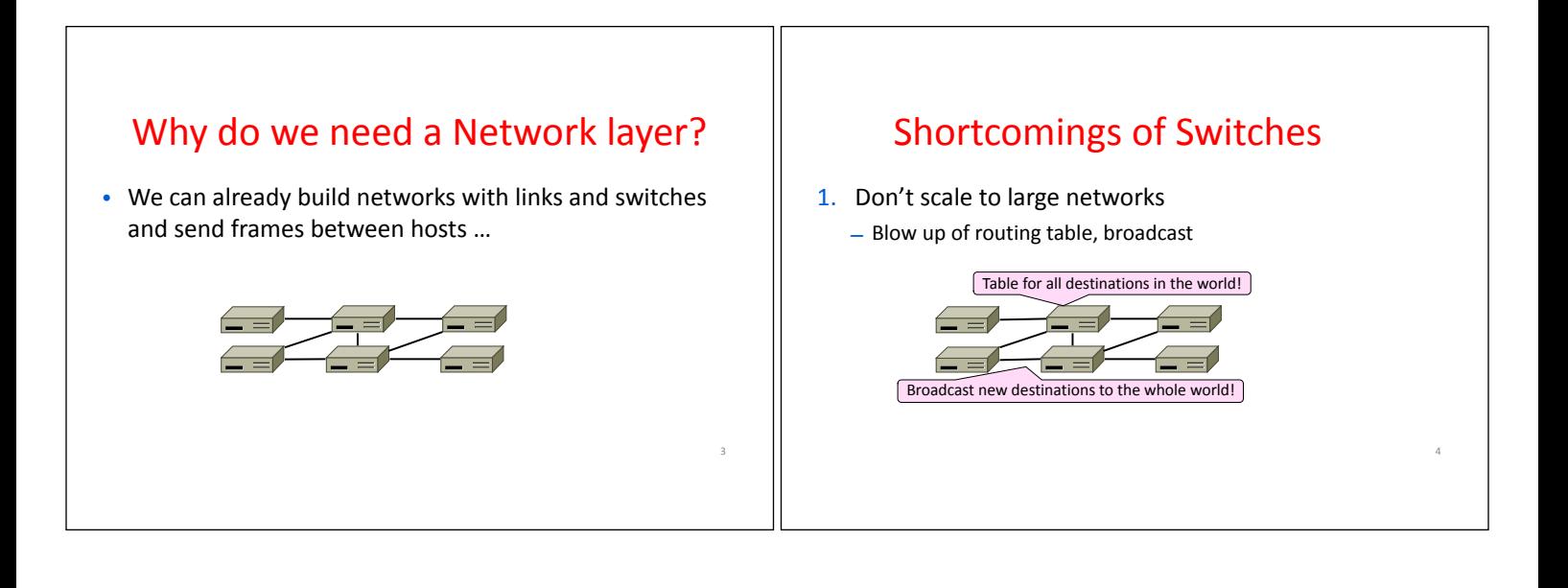

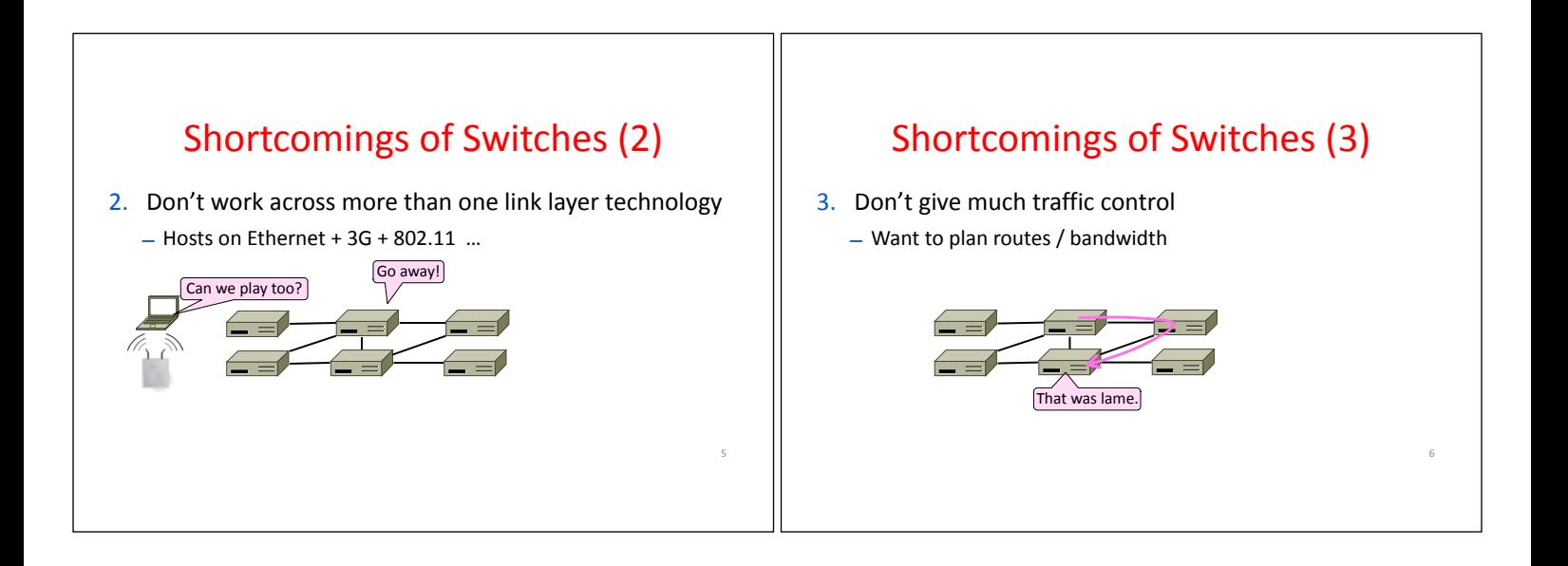

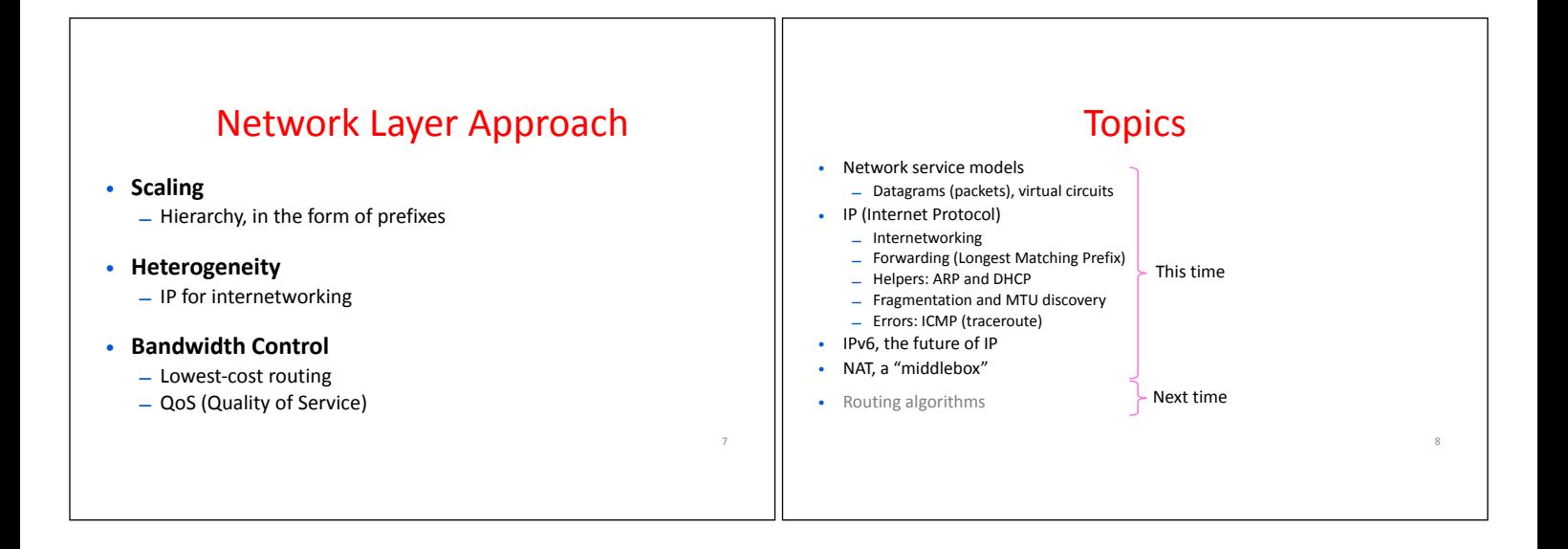

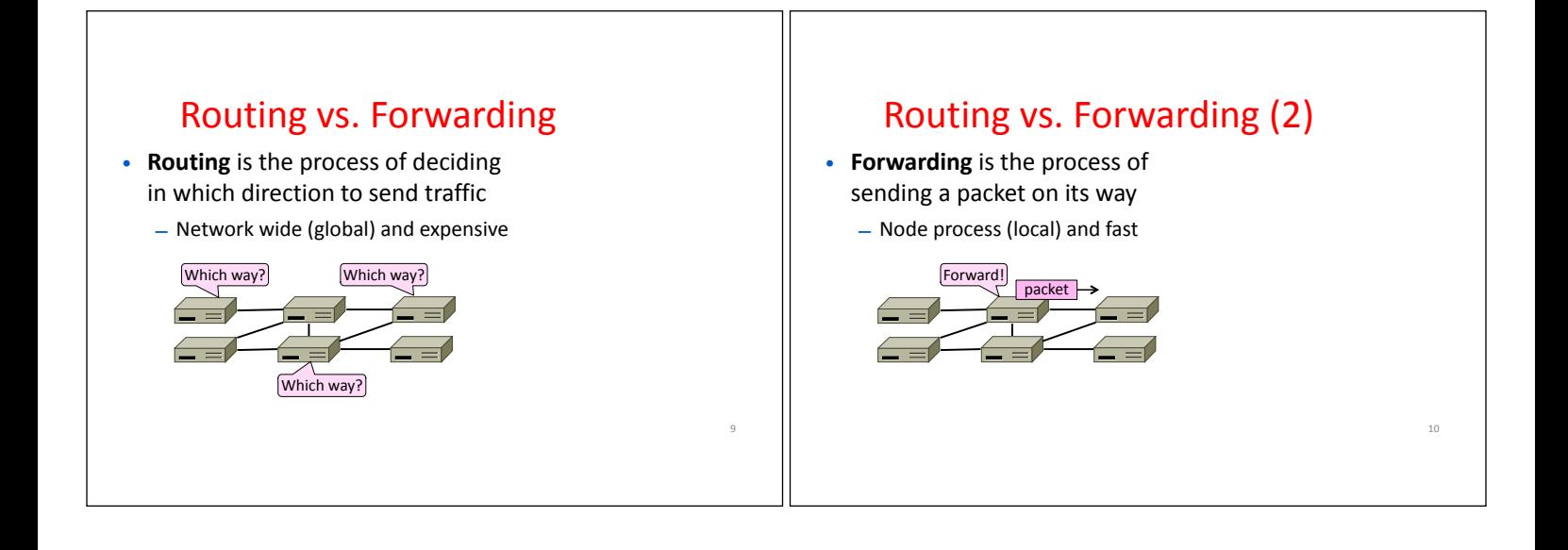

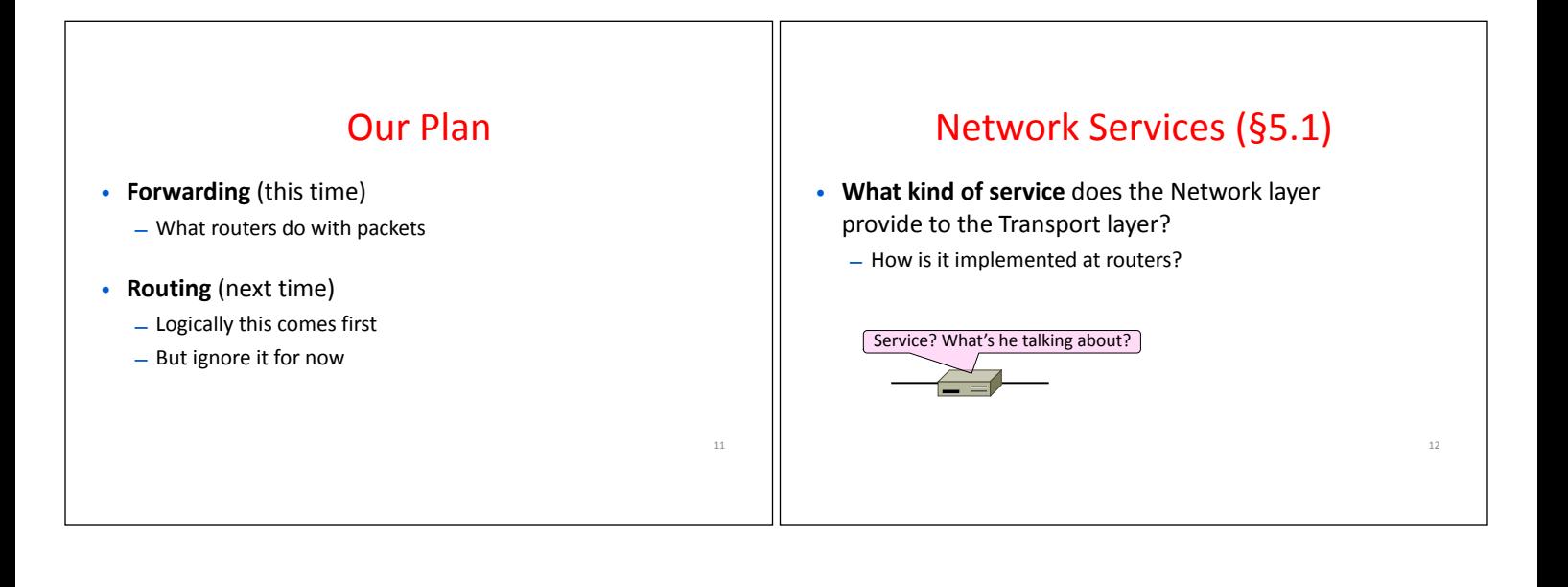

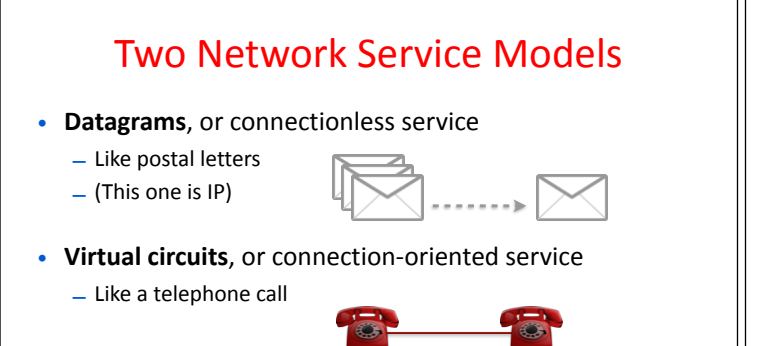

## Store-and-Forward Packet Switching

14

- Both models are implemented with **store-and-forward packet switching**
	- Routers receive a complete packet, storing it temporarily (if necessary) before forwarding it onwards
	- We use **statistical multiplexing** to share link bandwidth over time

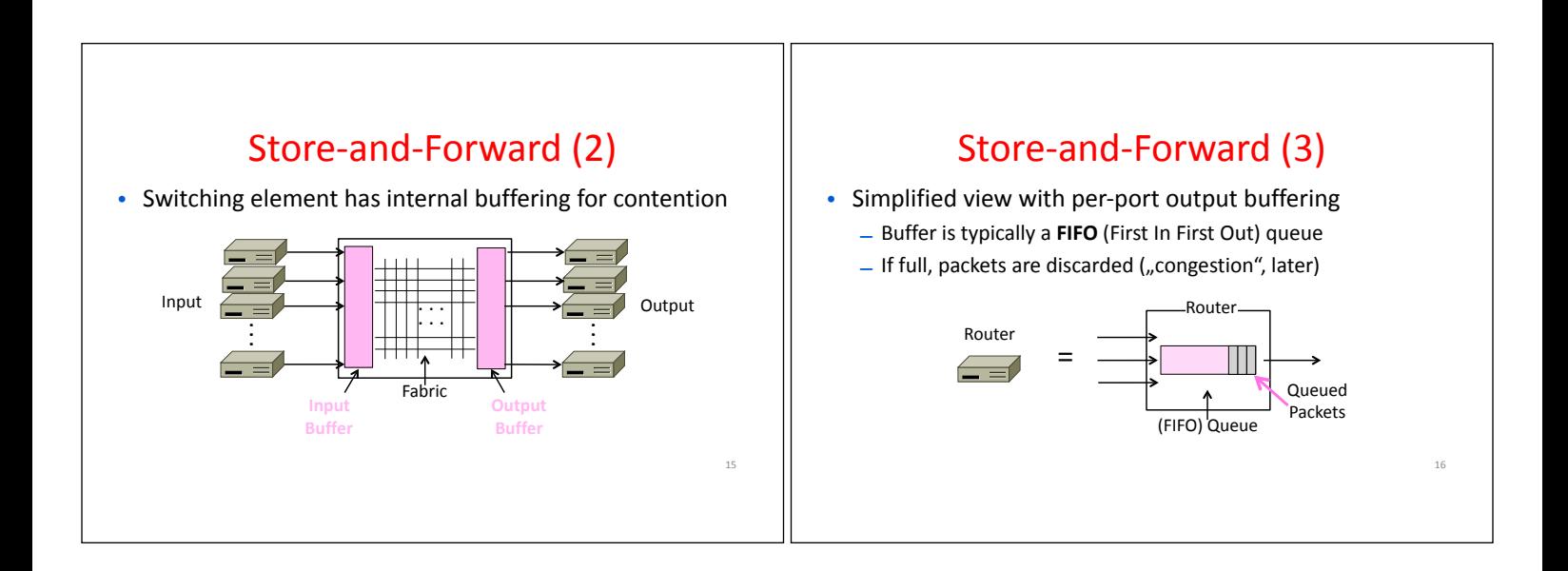

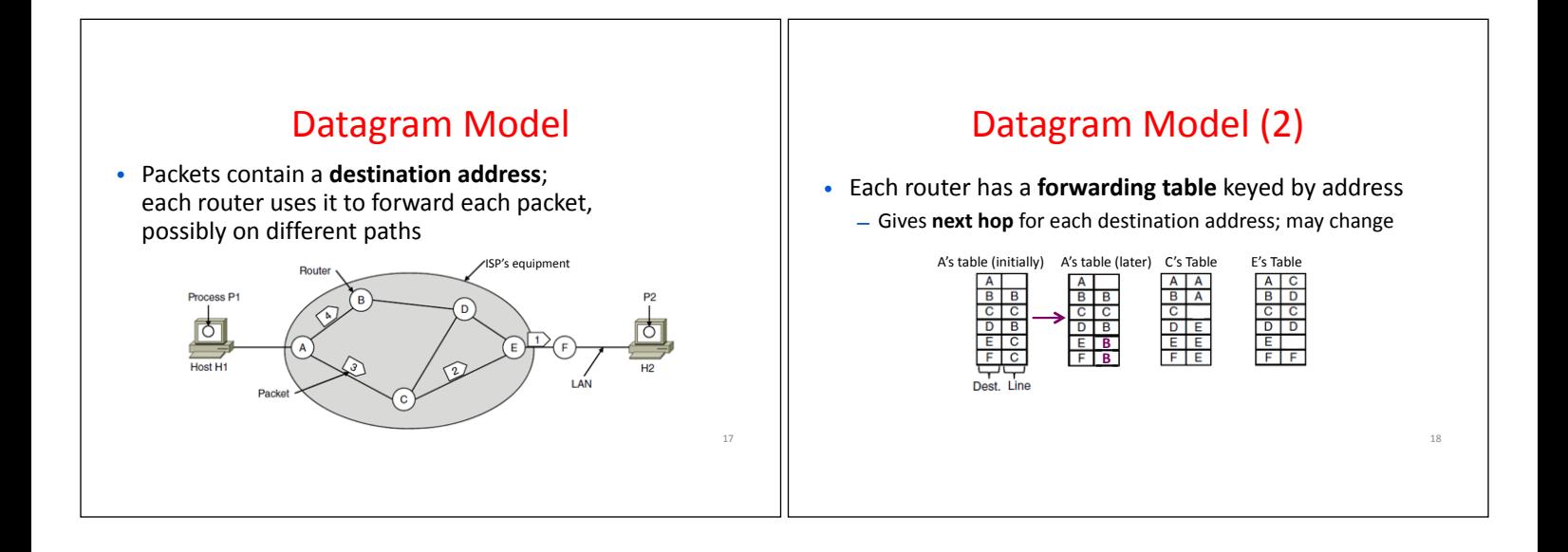

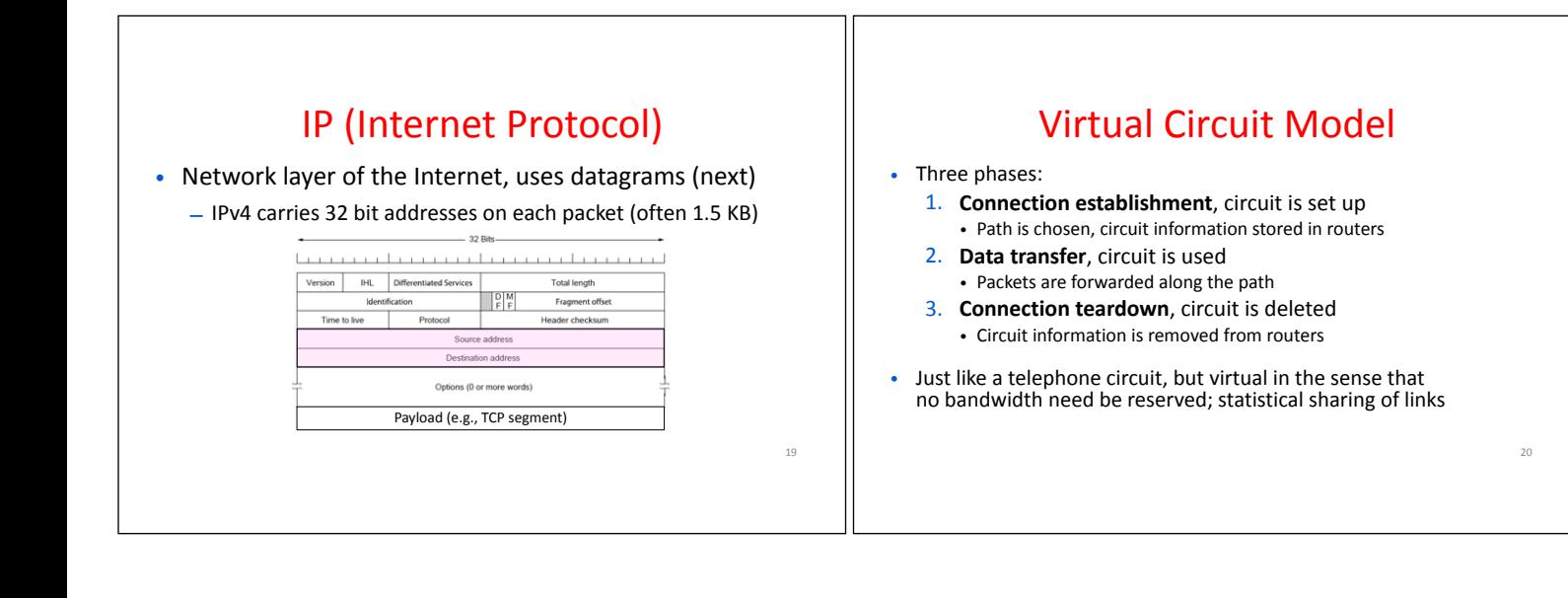

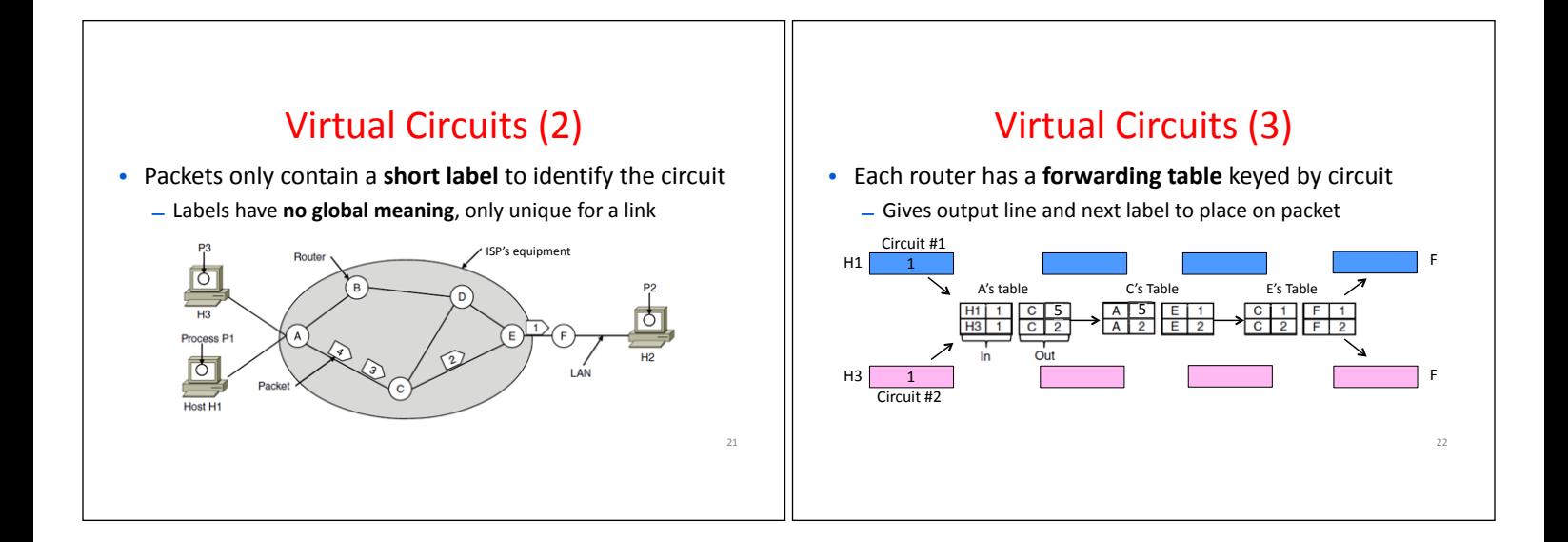

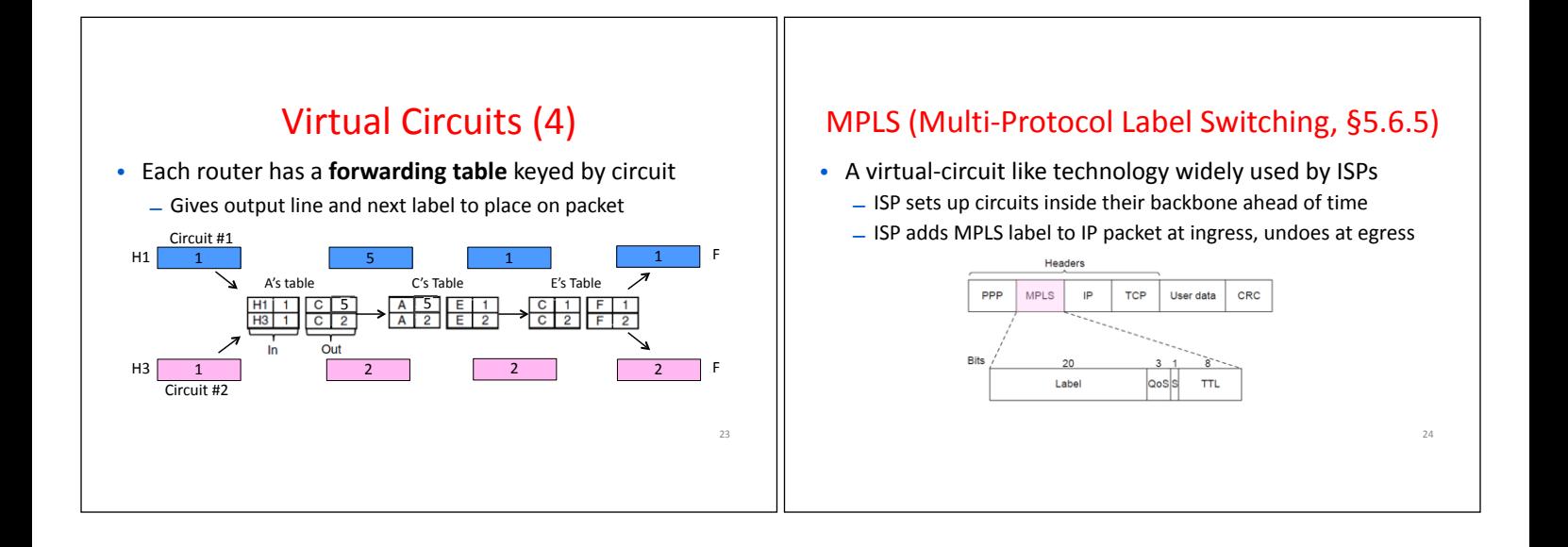

# Datagrams vs Virtual Circuits

• Complementary strengths

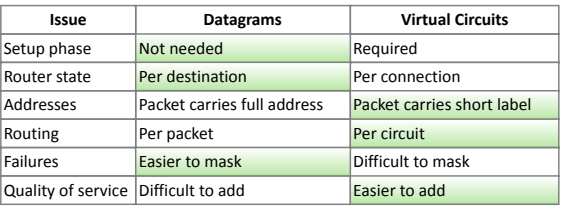

### Internetworking (§5.5, 5.6.1)

26

- How do we connect different networks together?
	- This is called internetworking
	- We'll look at how IP does it

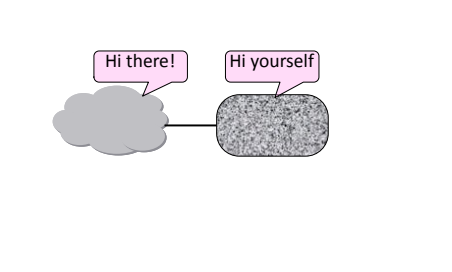

## How Networks May Differ

- Basically, in a lot of ways:
	- Service model (datagrams, virtual circuits)
	- Addressing (what kind)
	- QoS (priorities, no priorities)
	- Packet sizes
	- Security (whether encrypted, source authenticated, verified forwarding)
- Internetworking hides the differences with a common protocol

#### Connecting Datagram and VC networks

- An example to show that it's not so easy
	- Need to map destination address to a VC and vice versa
	- A bit of a "road bump", e.g., might have to set up a VC

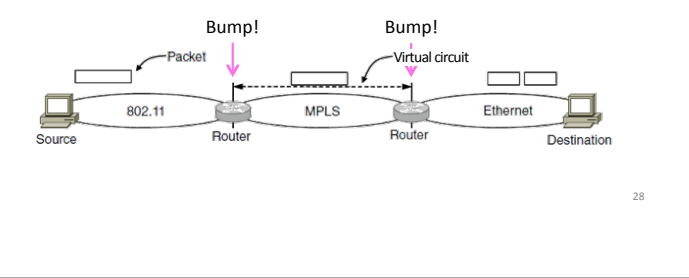

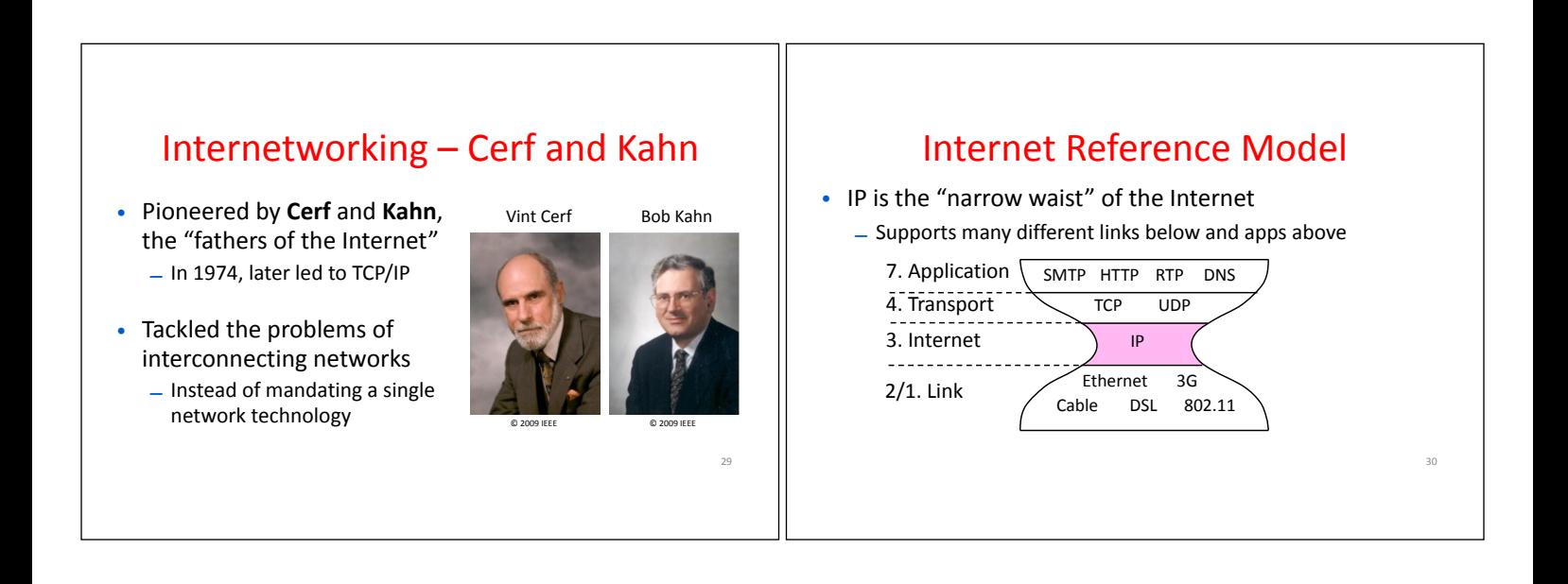

25

#### IP as a Lowest Common Denominator

- Suppose only some networks support QOS or security etc.
	- Difficult for internetwork to support
- Pushes IP to be a "lowest common denominator" protocol
	- Asks little of lower-layer networks
	- Gives little as a higher layer service

### IPv4 (1)

• Various fields to meet straightforward needs – Version, Header (IHL) and Total length, Protocol, and Header Checksum

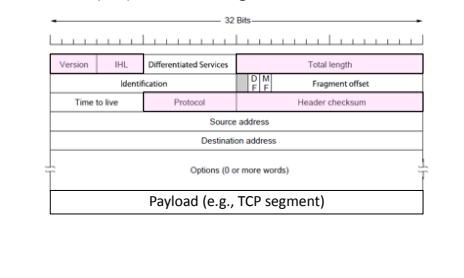

32

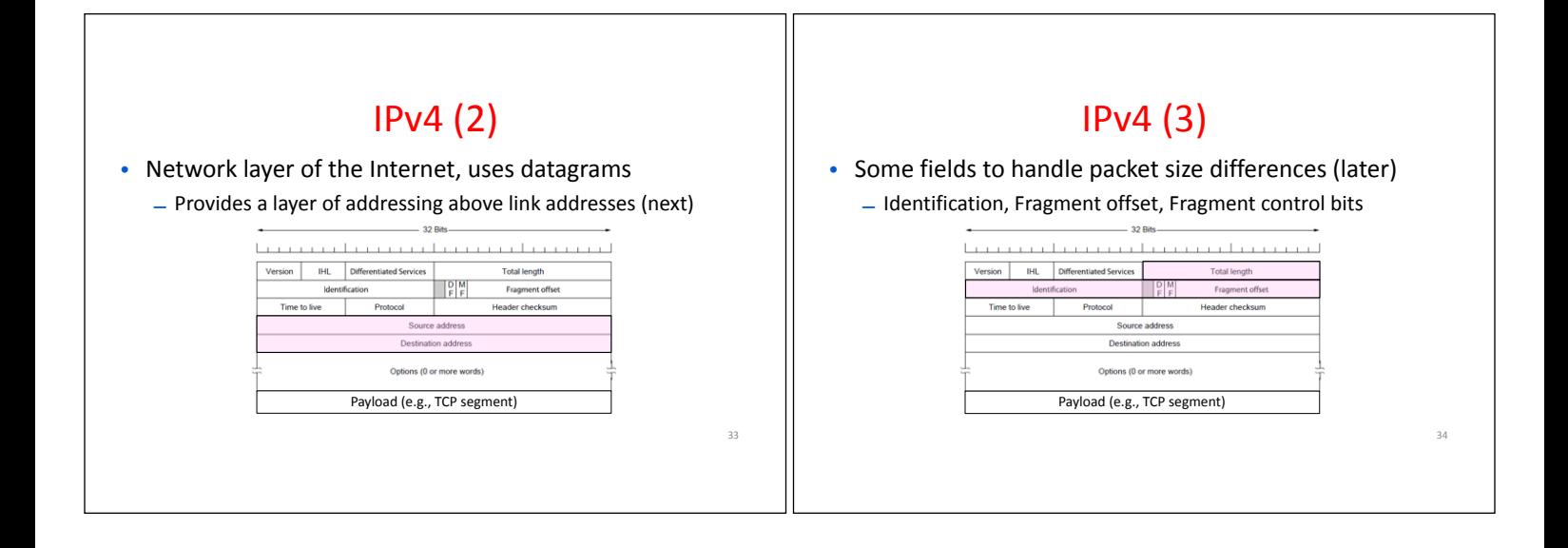

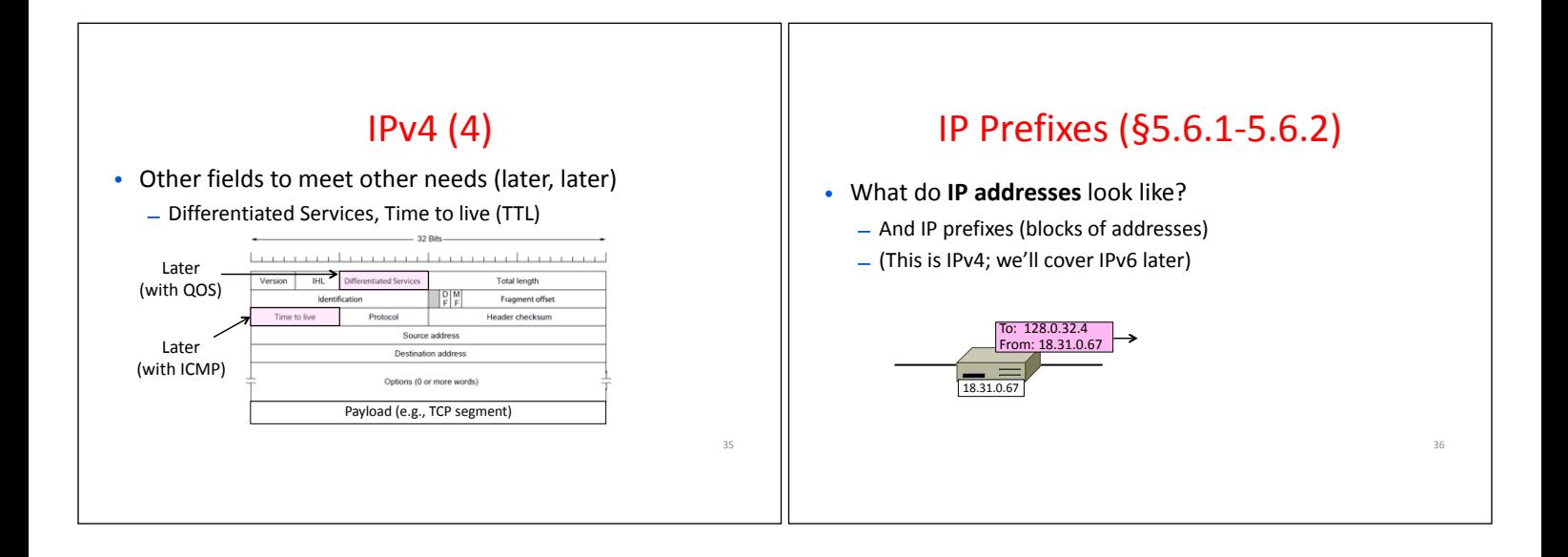

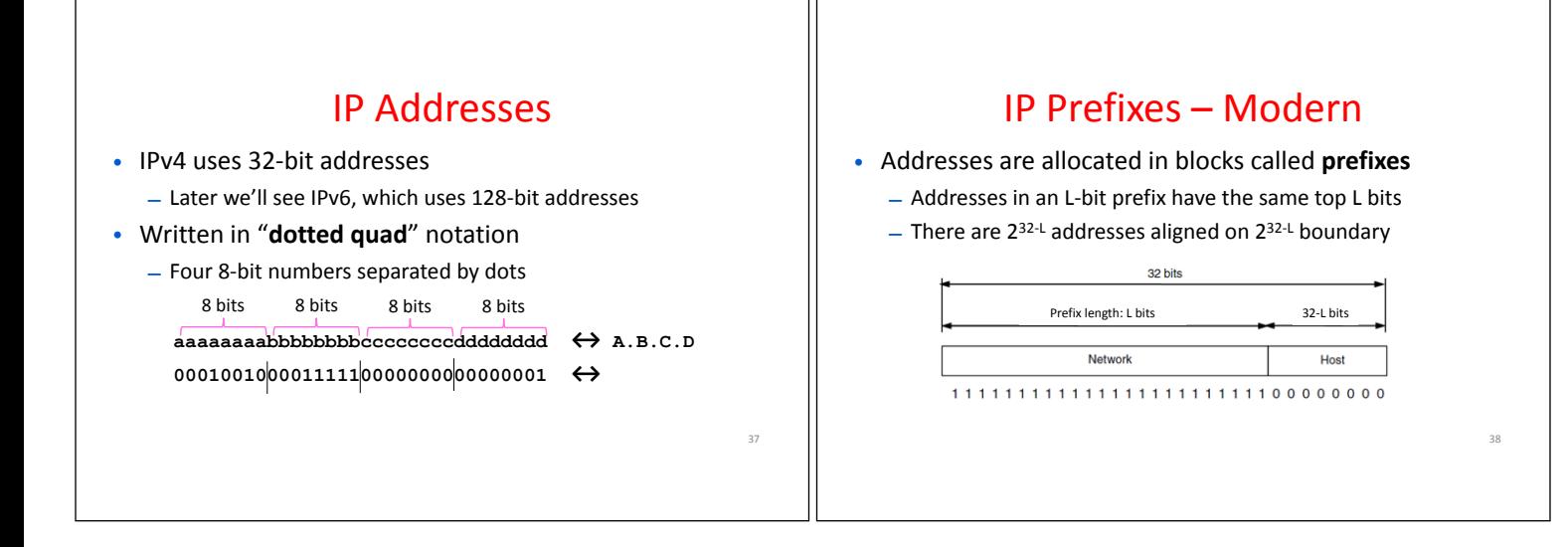

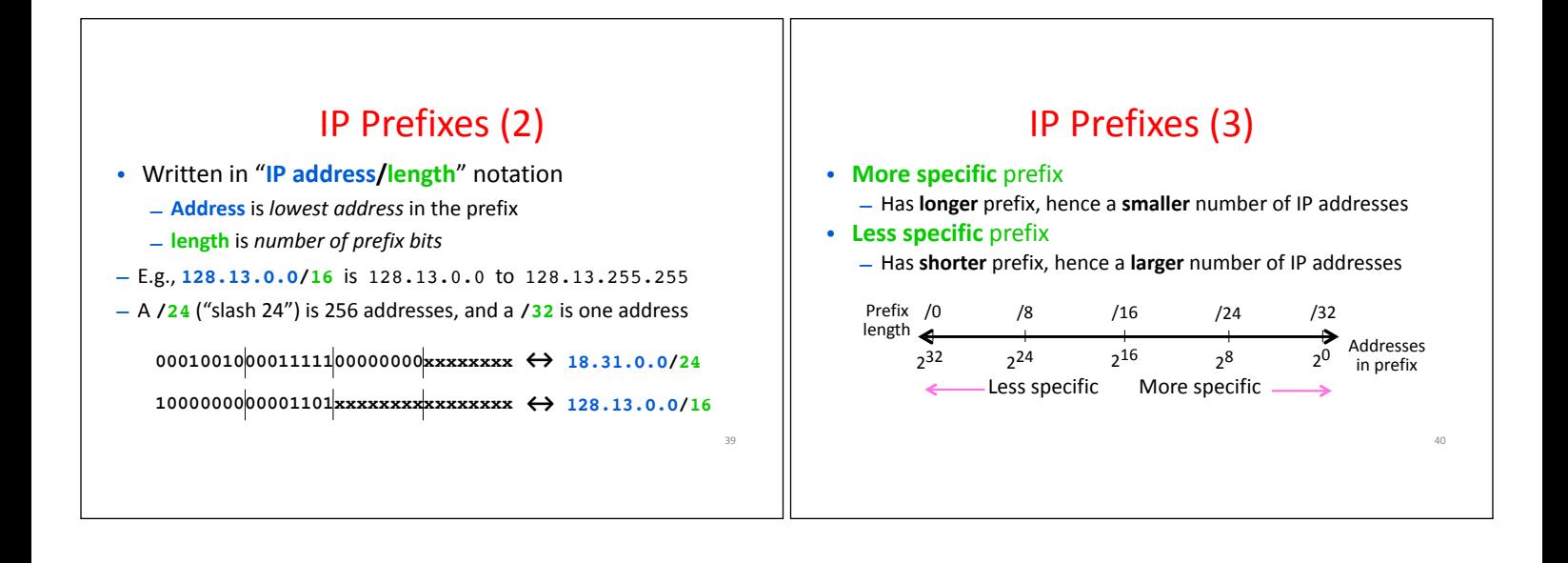

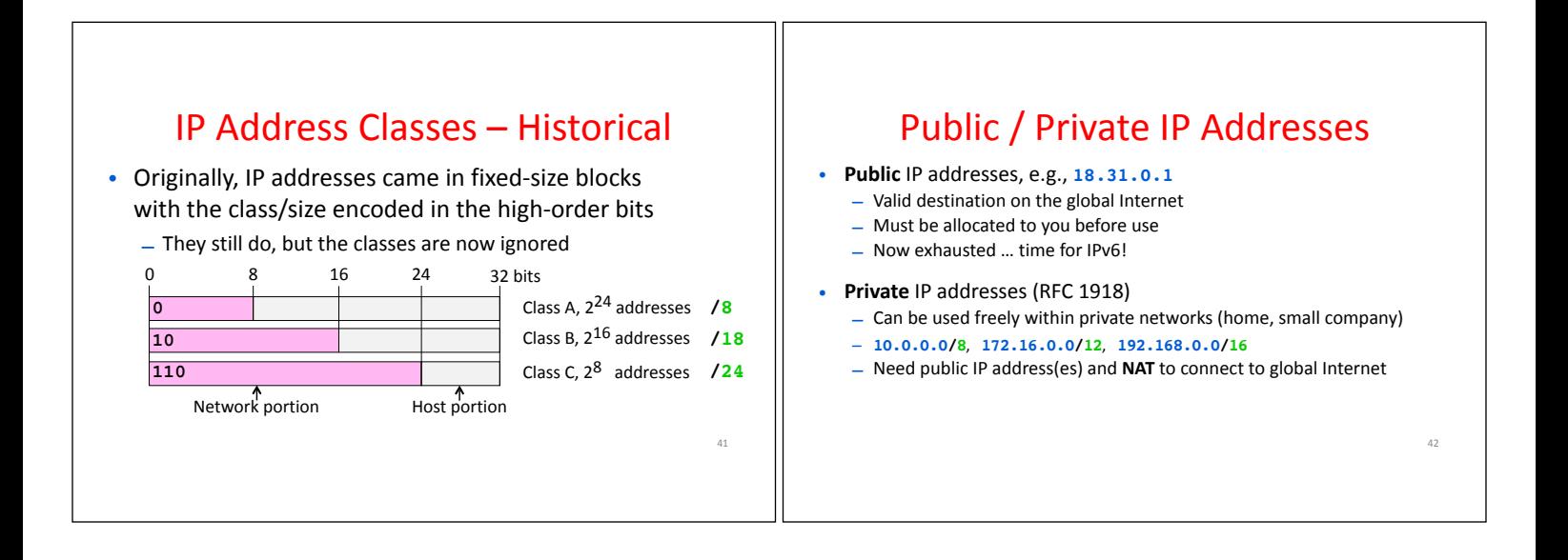

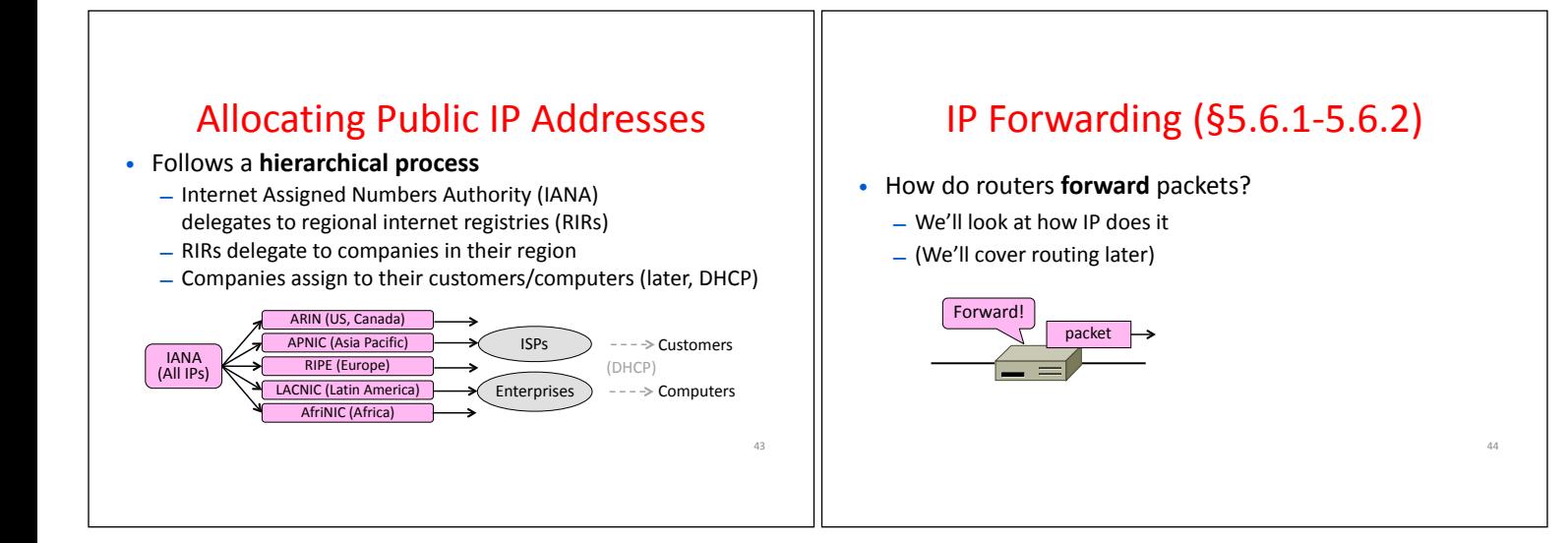

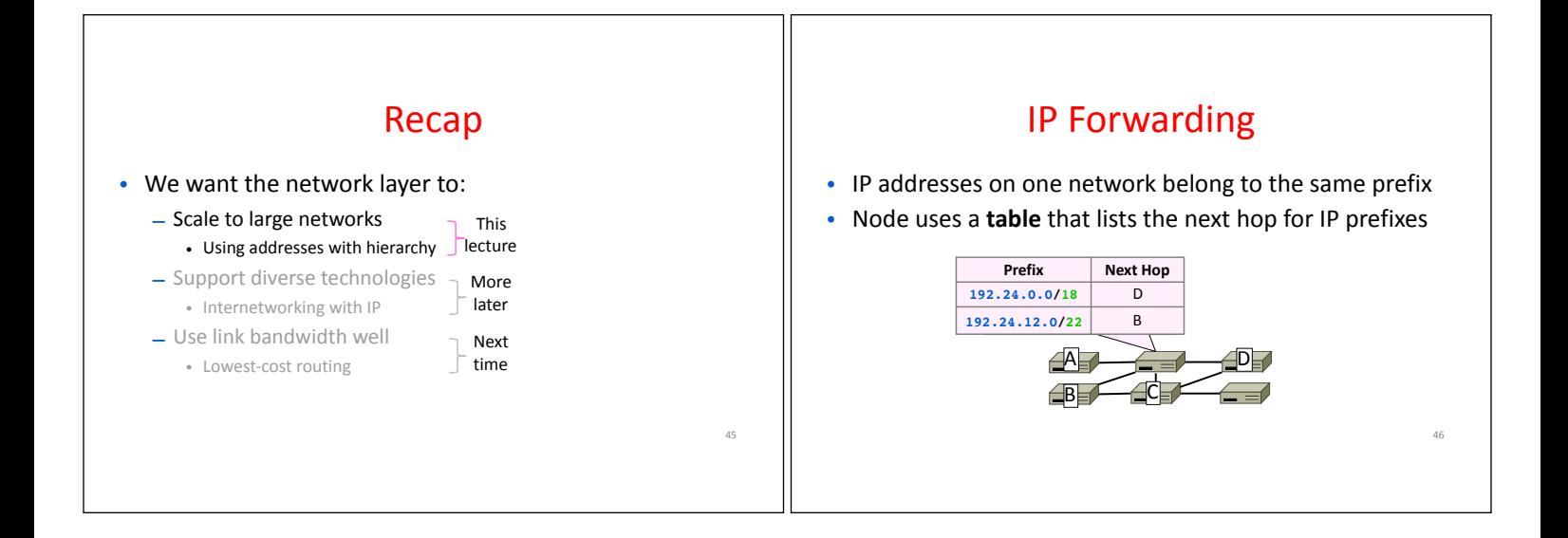

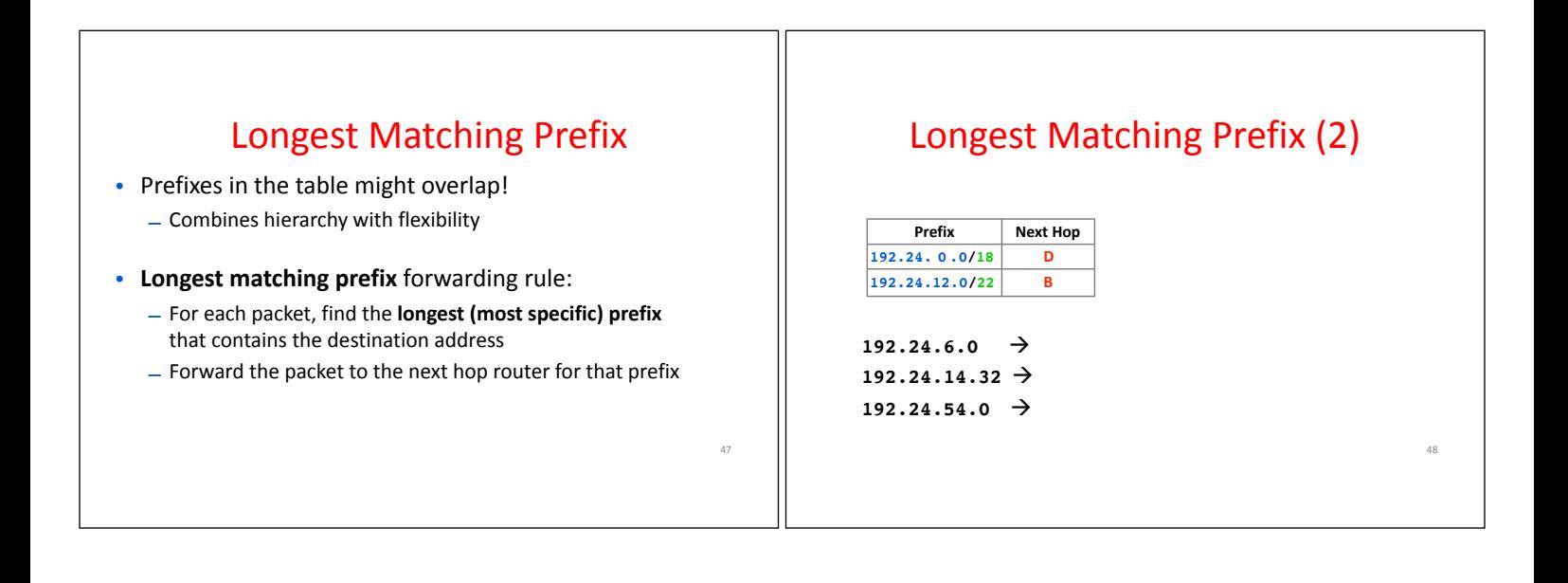

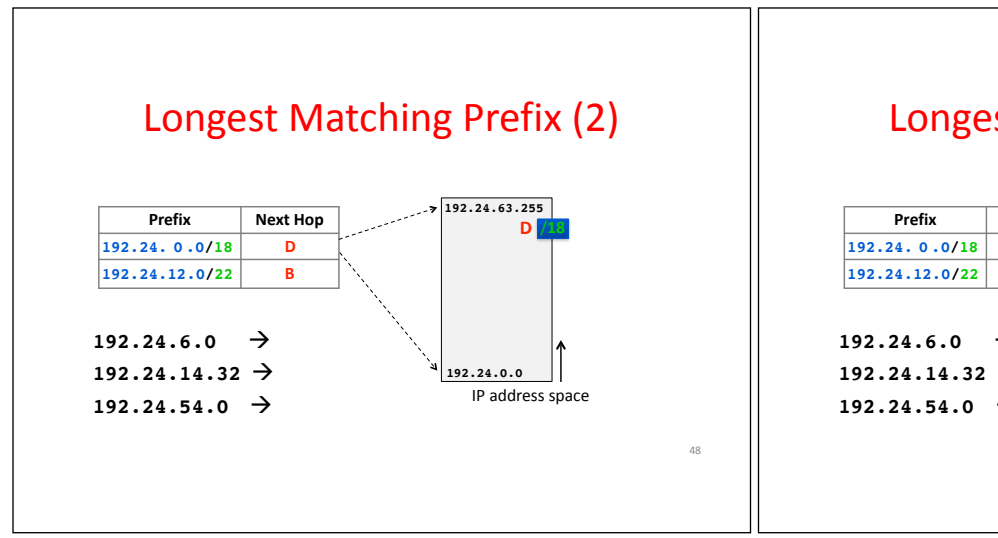

#### Longest Matching Prefix (2)

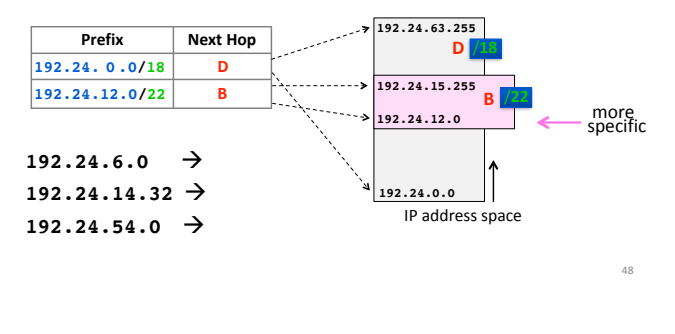

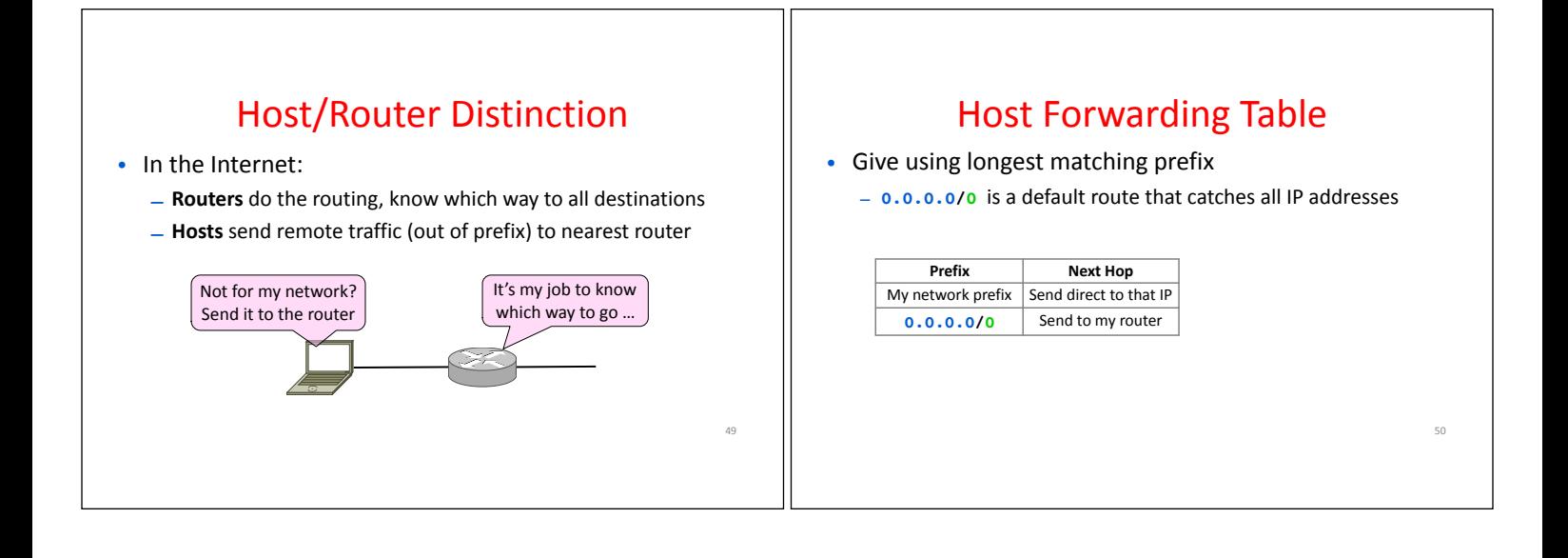

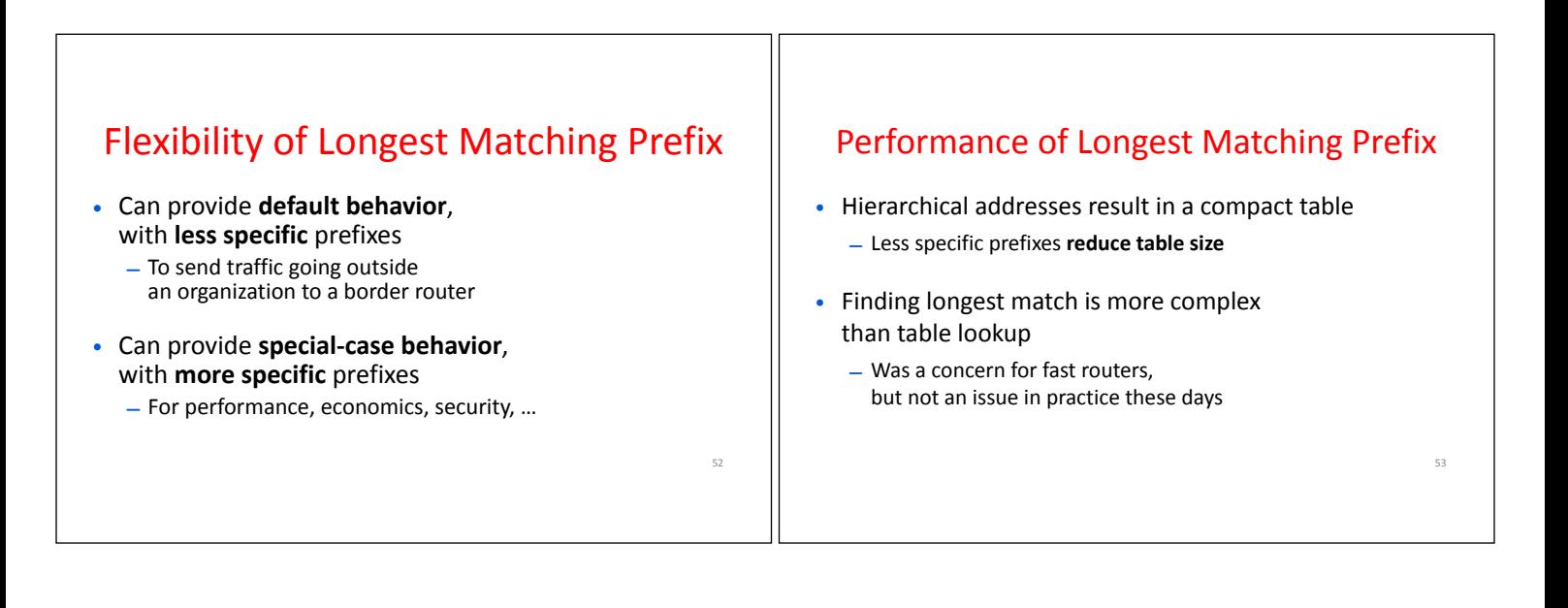

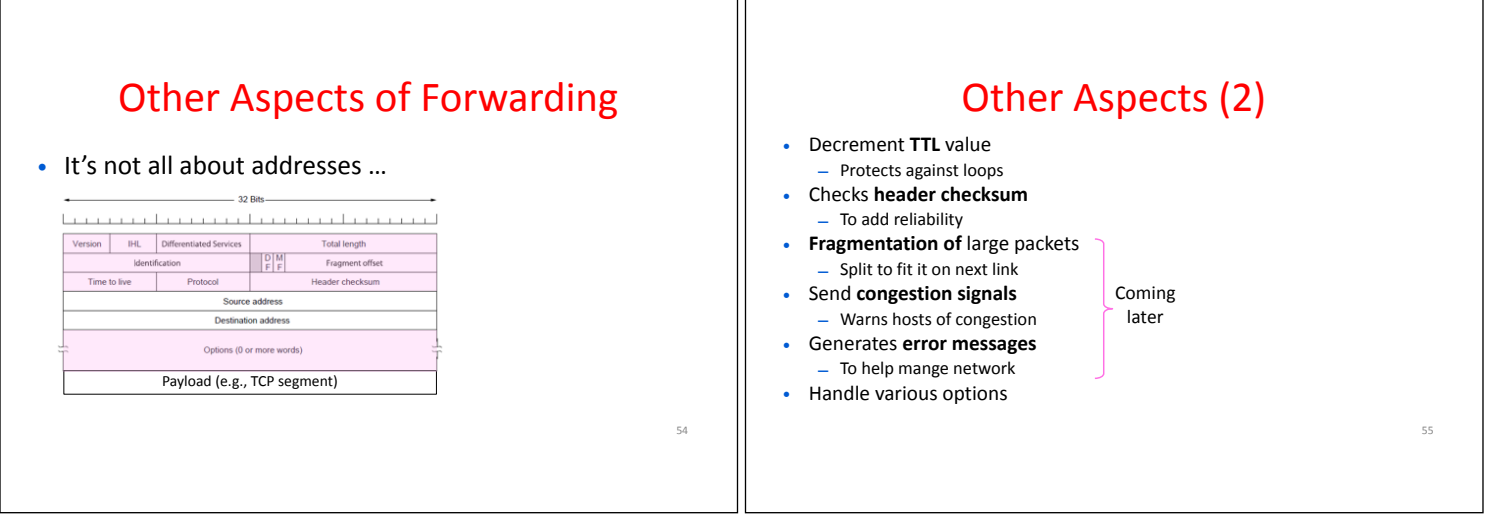

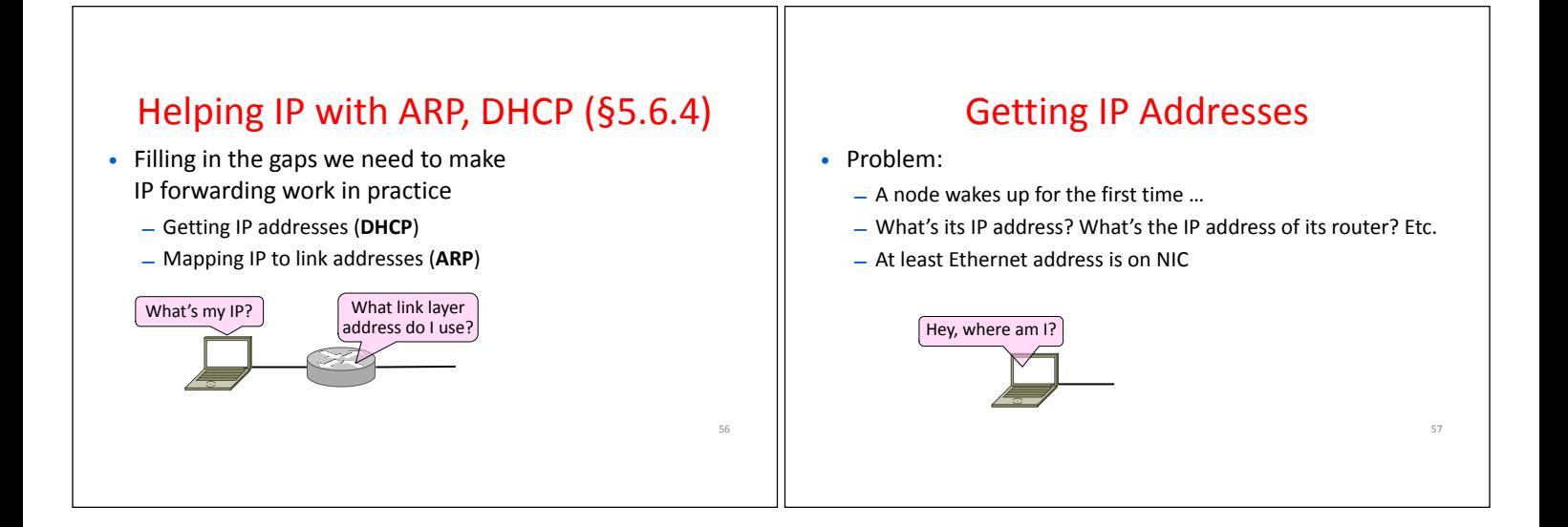

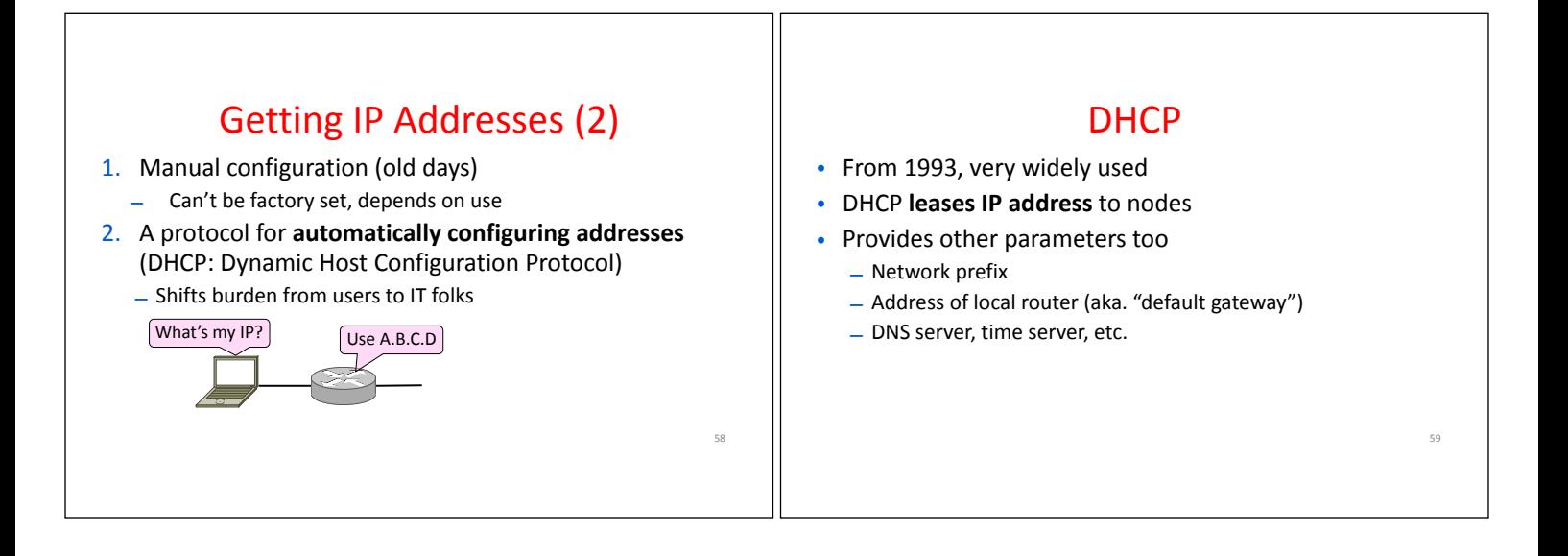

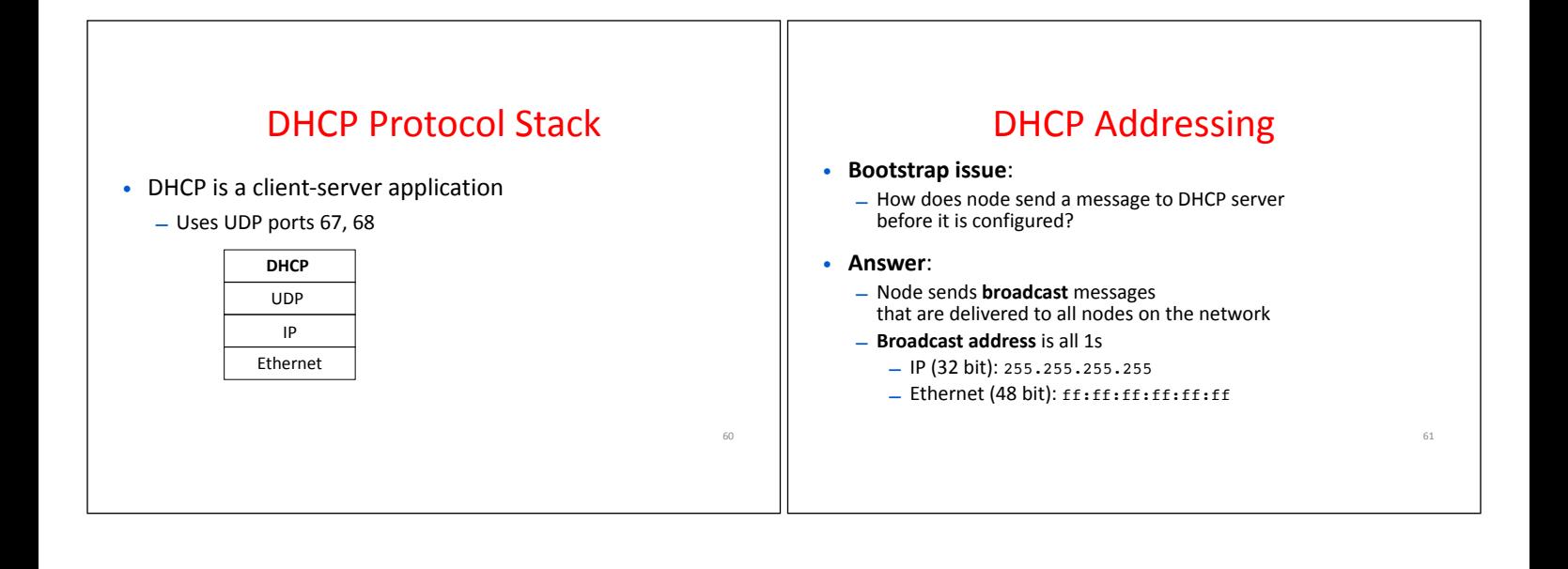

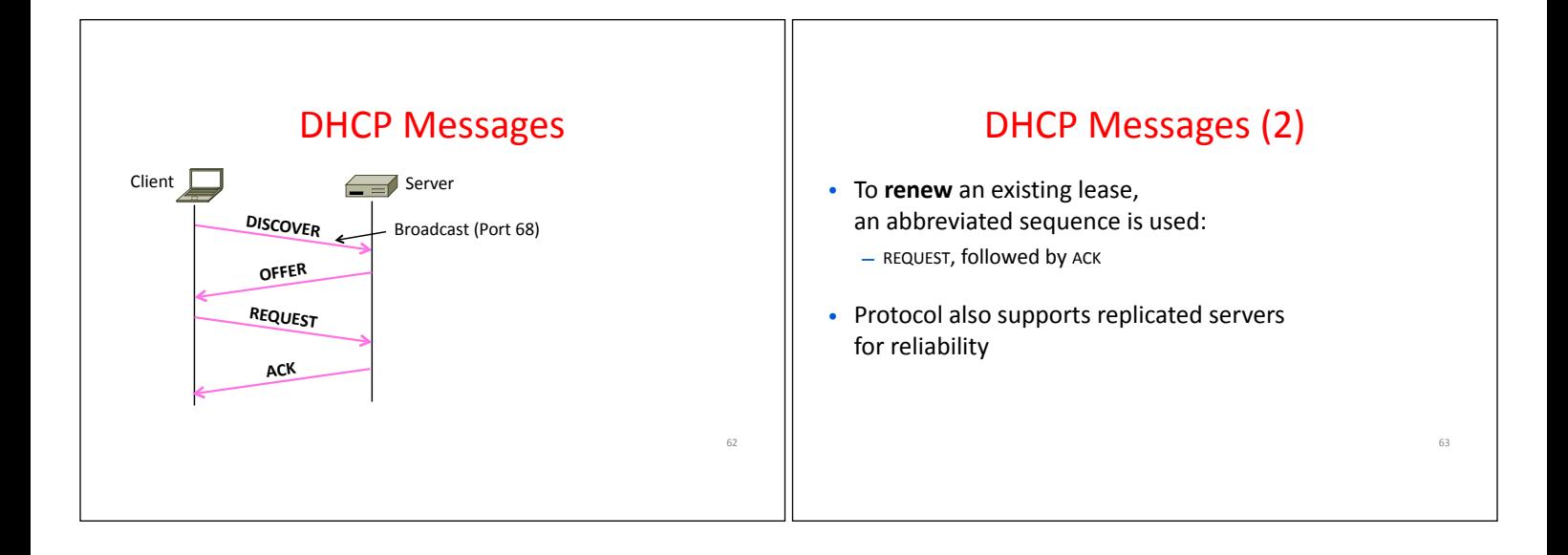

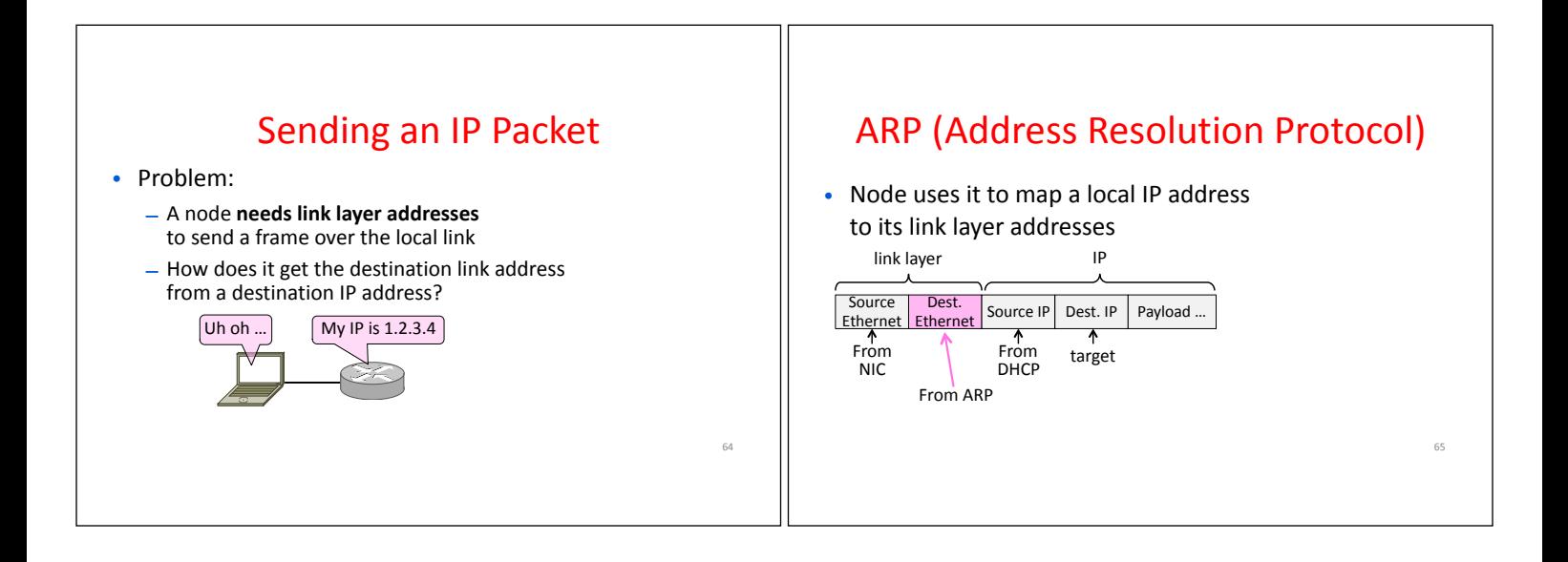

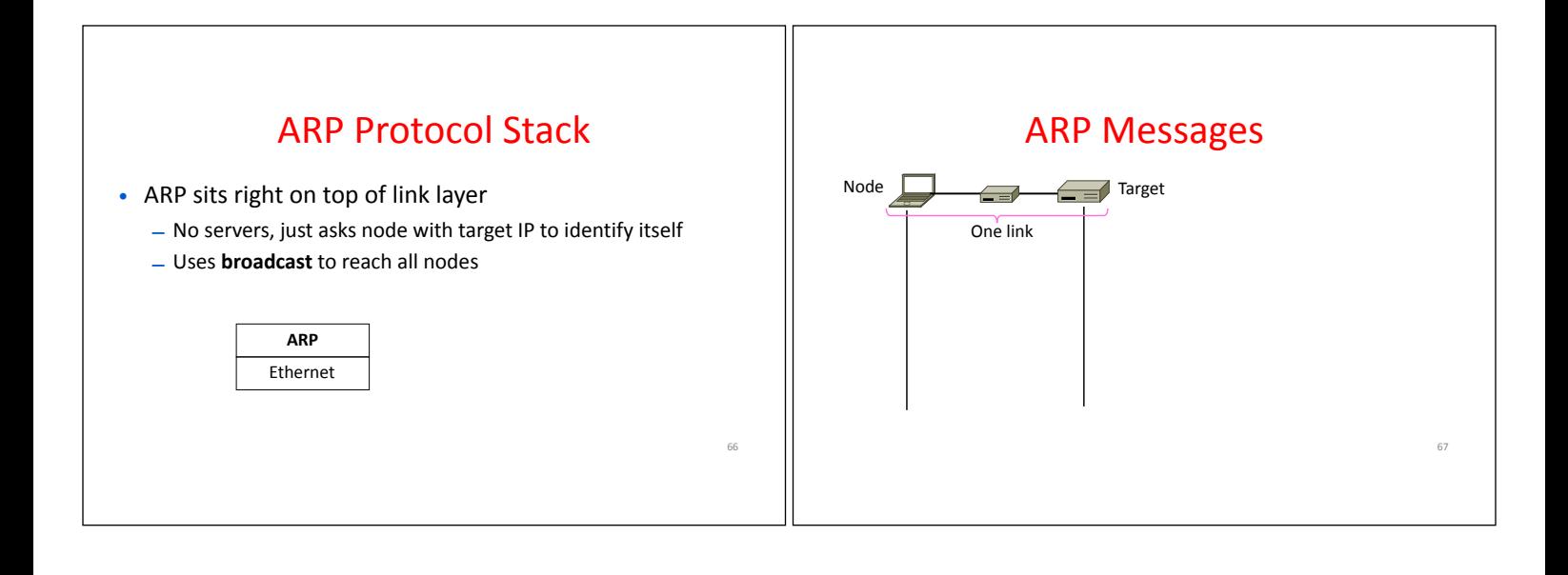

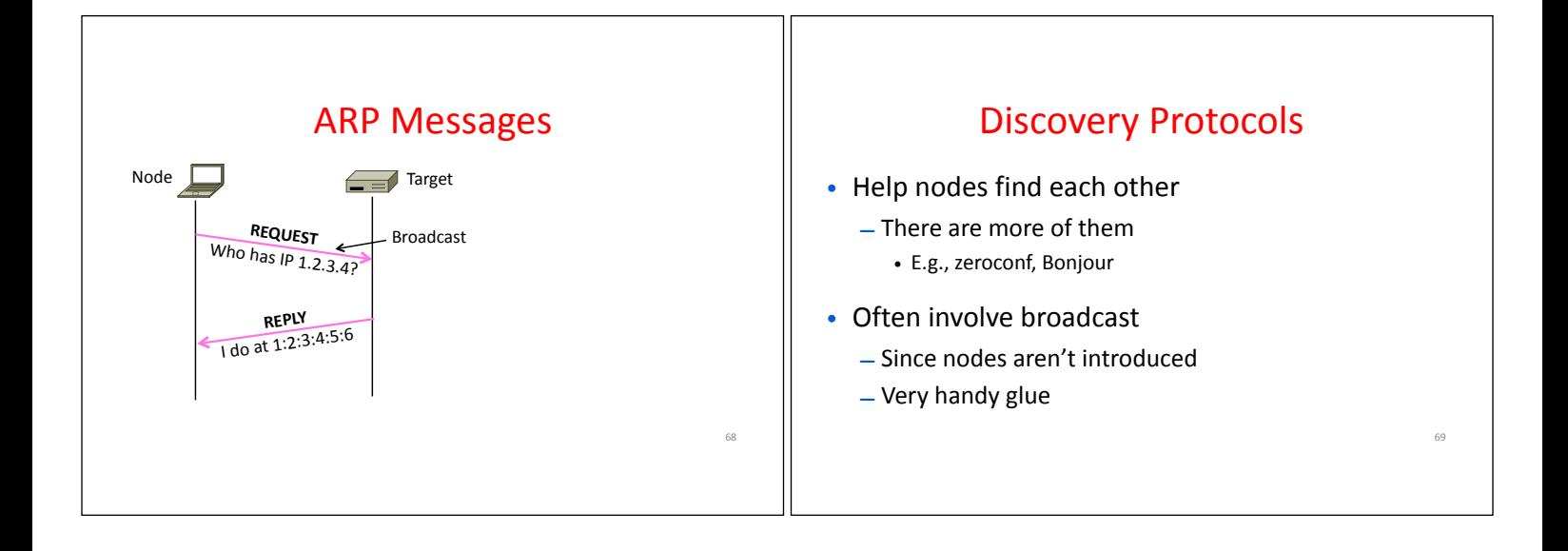

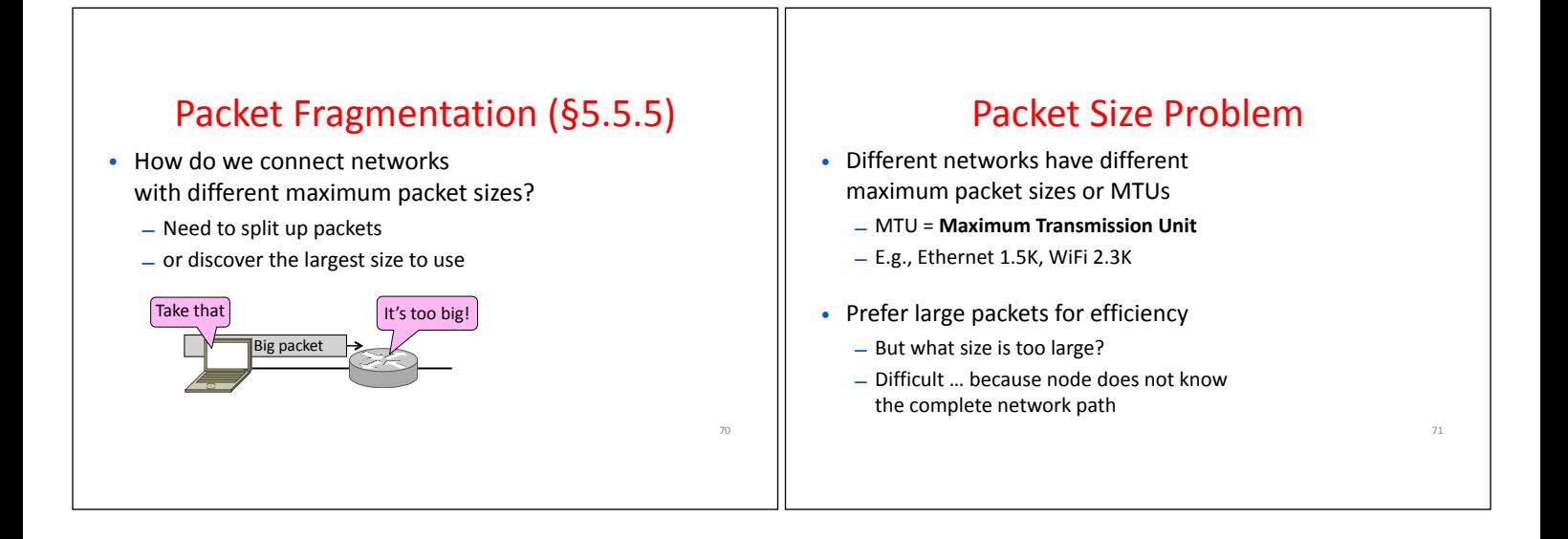

# Packet Size Solutions

#### • **Fragmentation** (now)

– Split up large packets in the network if they are too big to send

- Classic method (but dated) and slow for routers to fragment
- **Discovery** (next)
	- Find the largest packet that fits on the network path and use it
	- IP uses today instead of fragmentation

#### IPv4 Fragmentation

- Routers fragment packets that are too large to forward
- Receiving host reassembles to reduce load on routers

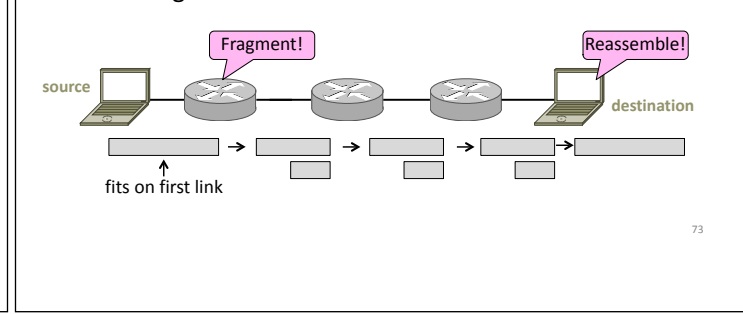

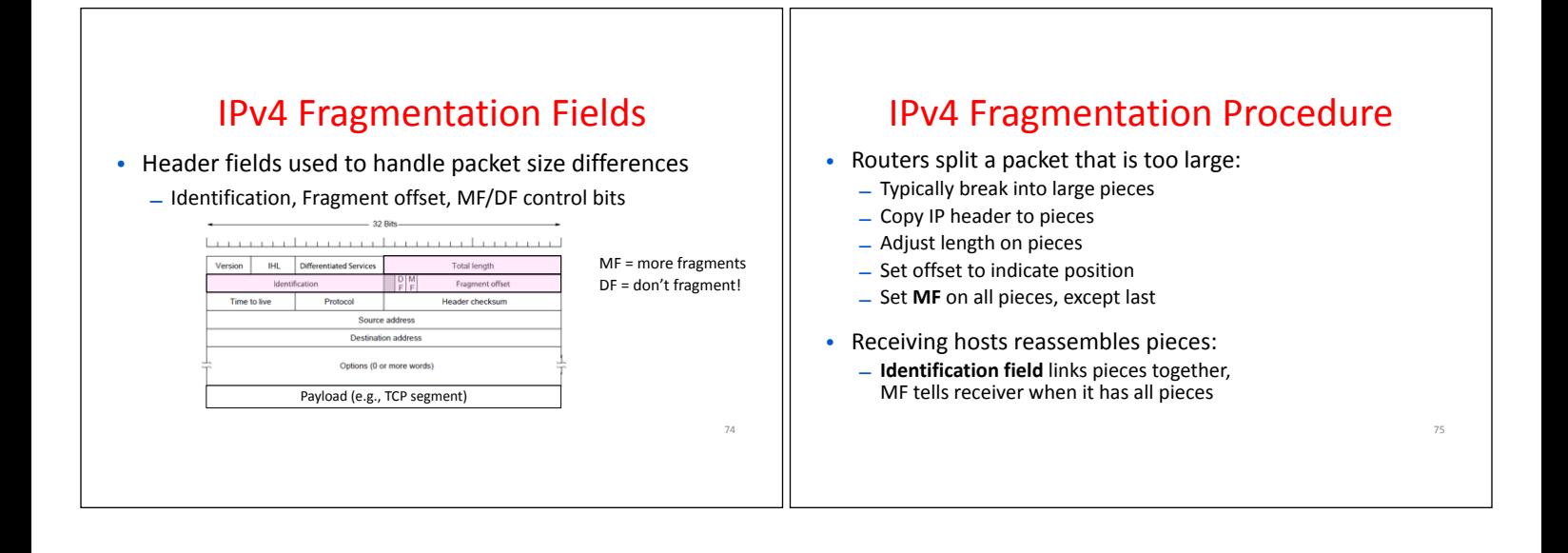

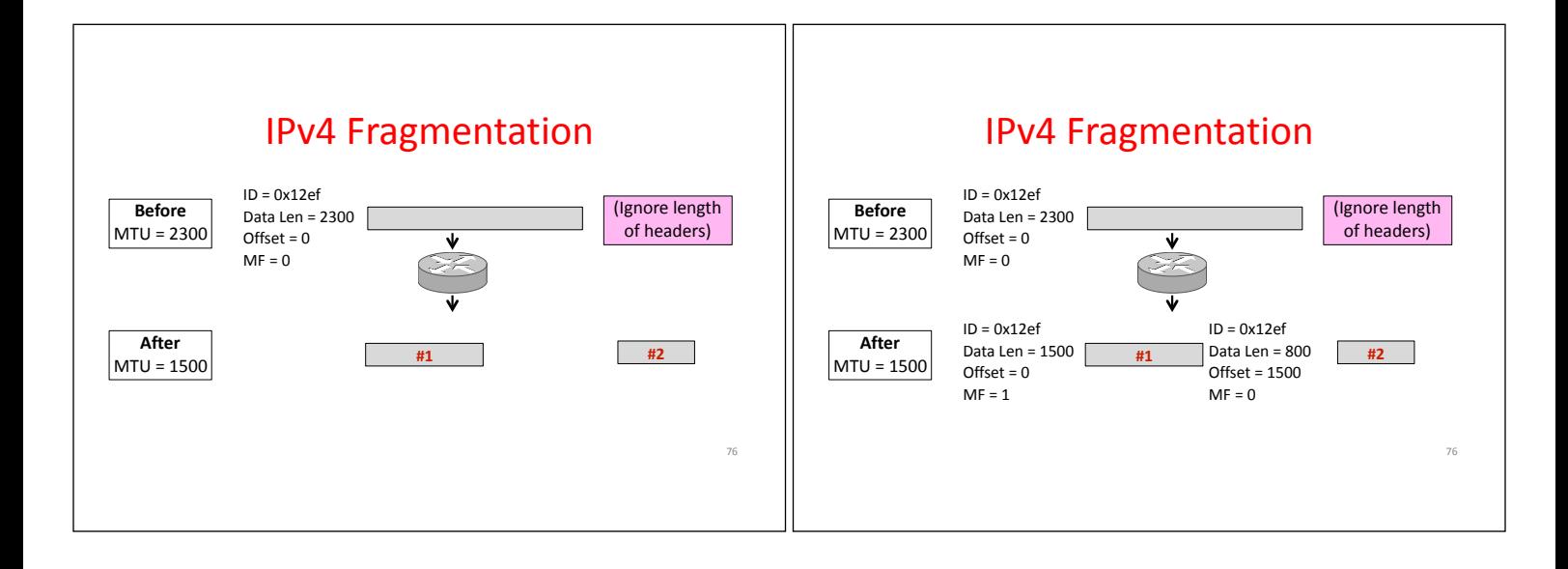

## IPv4 Fragmentation

- It works!
	- Does it allow repeated fragmentation?
- But fragmentation is undesirable
	- **More work** for routers and hosts
	- Magnifies severity of packet loss (retransmit entire packet)
	- Security vulnerabilities too (hiding content easy)

#### Path MTU Discovery

78

- Discover the MTU that will fit
	- So we can **avoid fragmentation**
	- The method in use today
- Host tests path with large packet
	- Routers provide **feedback** if too large; they tell host what size would have fit

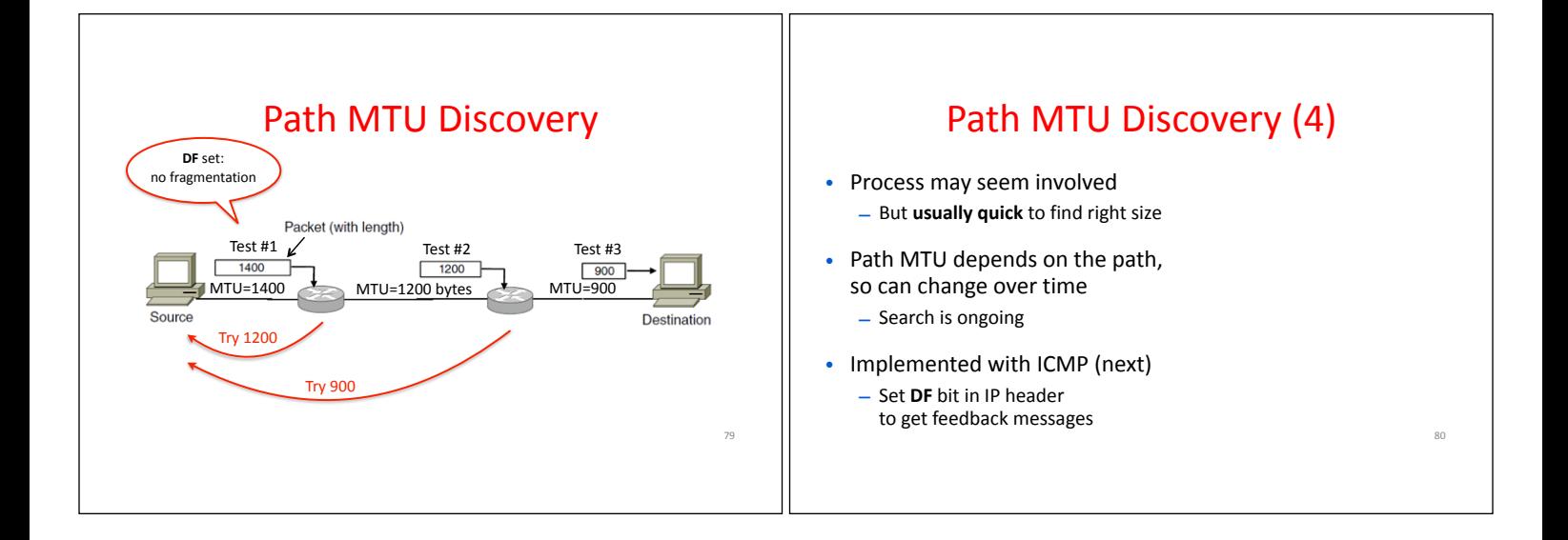

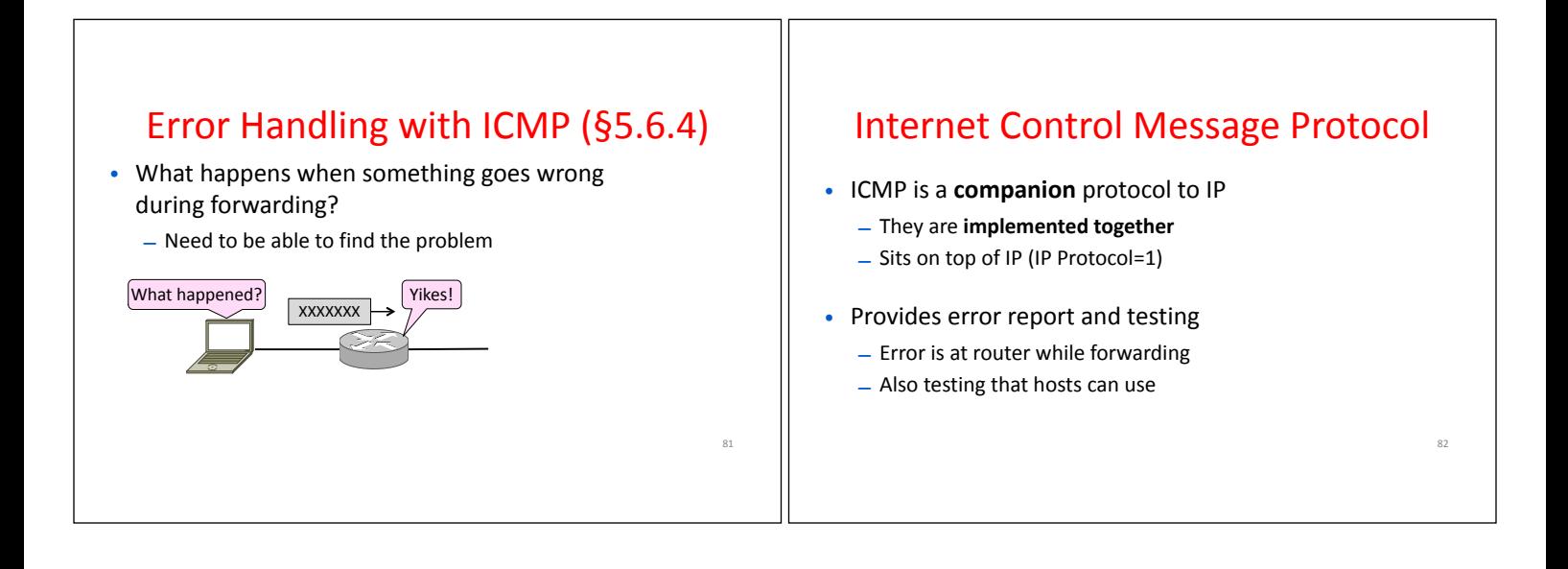

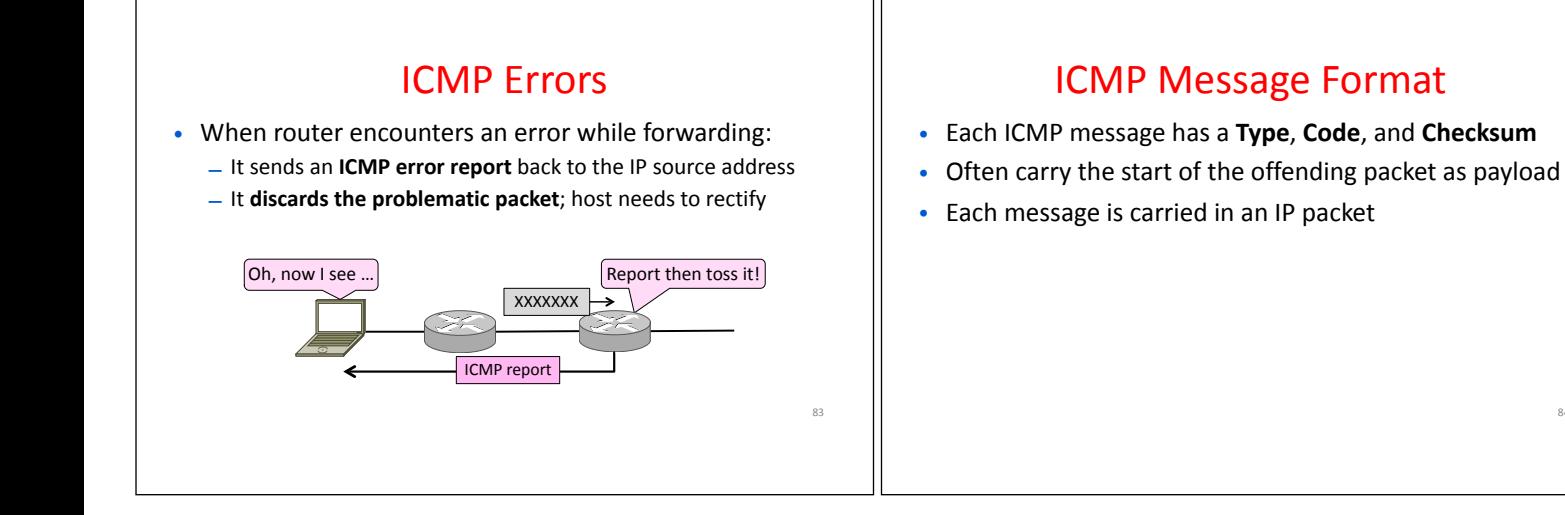

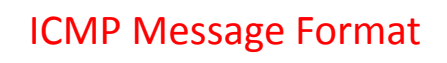

- Each ICMP message has a **Type**, **Code**, and **Checksum**
- Often carry the start of the offending packet as payload
- Each message is carried in an IP packet

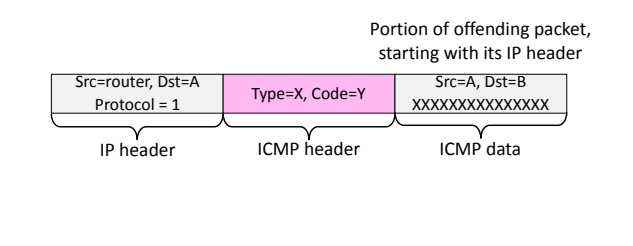

#### Example ICMP Messages

84

86

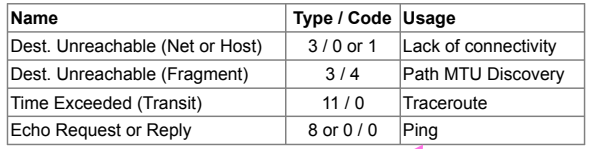

Testing, not a forwarding error: Host sends **Echo Request**, and destination responds with an **Echo Reply**

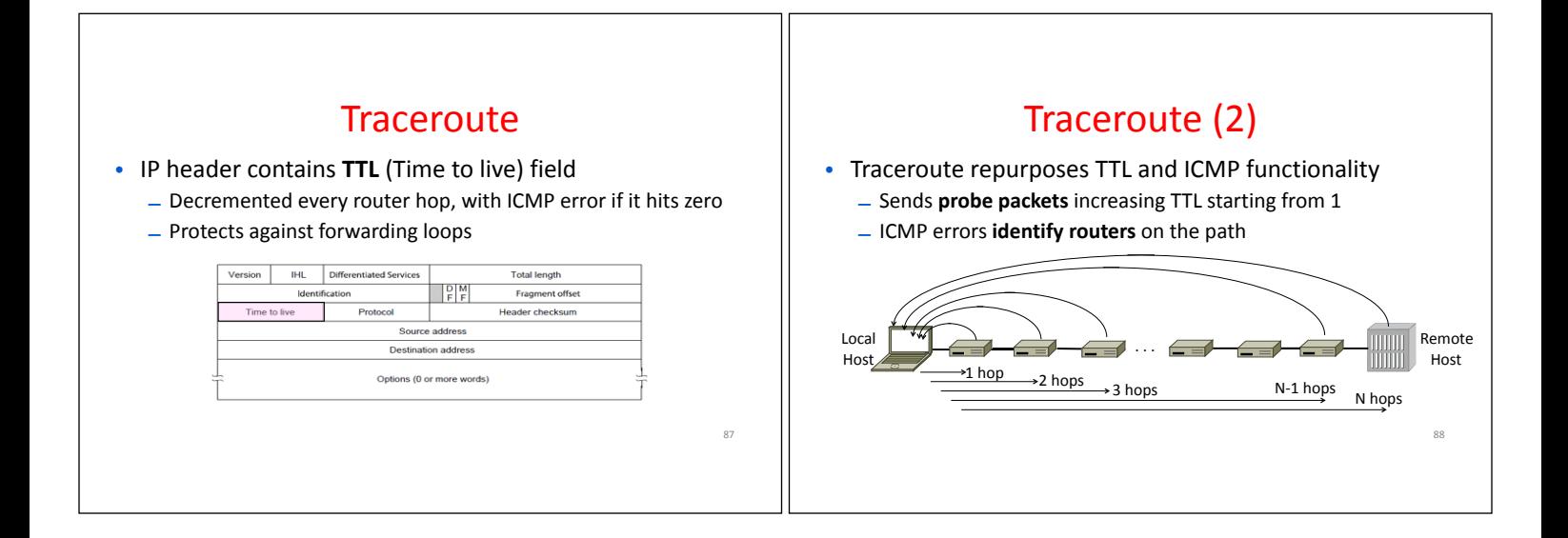

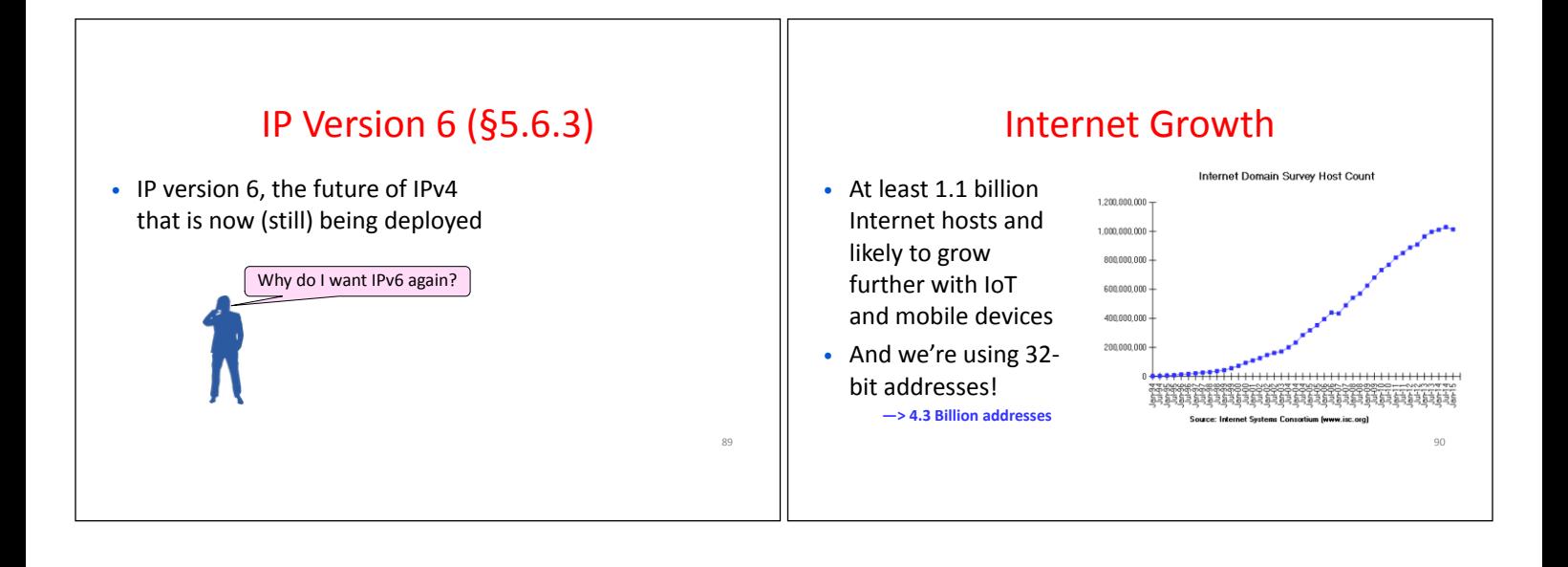

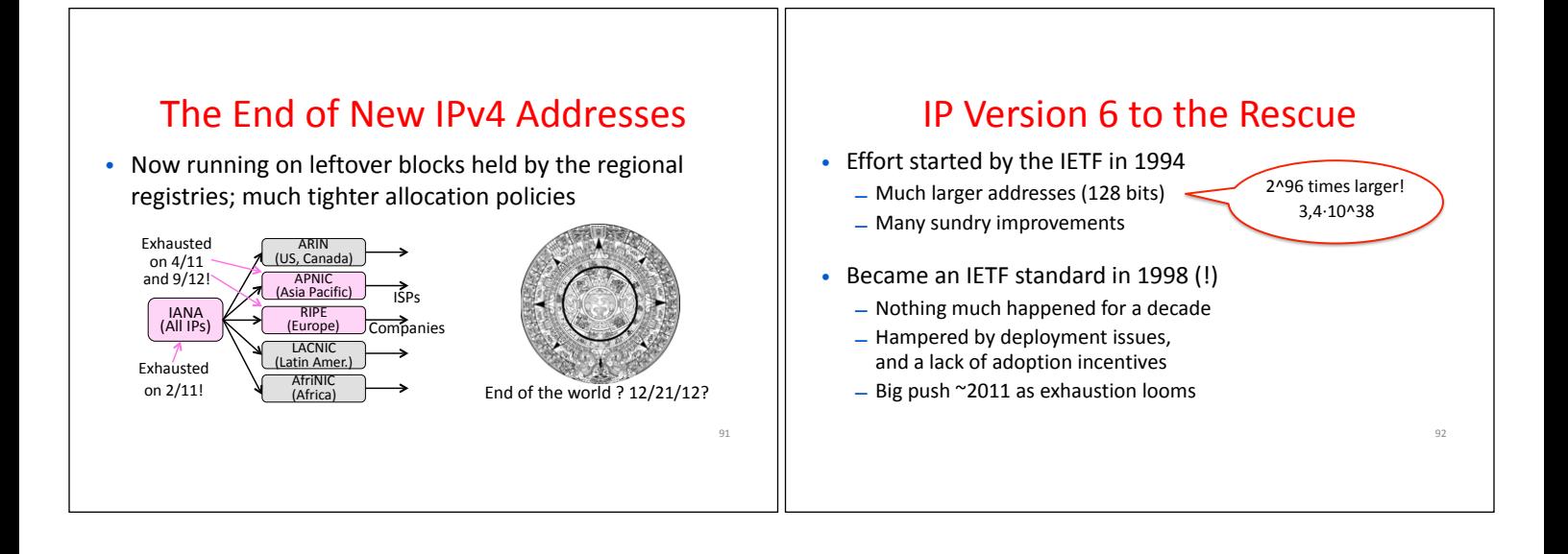

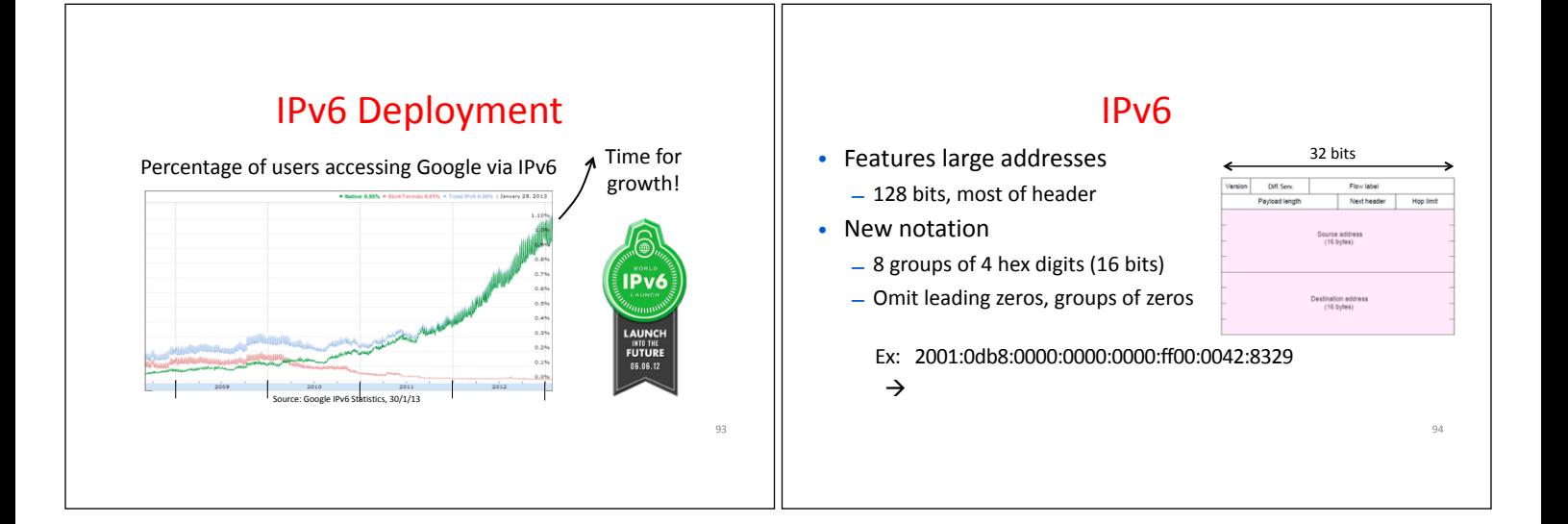

# IPv6 (2)

- Lots of other, smaller changes
	- Streamlined header processing
	- Flow label to group of packets
	- Better fit with "advanced" features (mobility, multicasting, security)

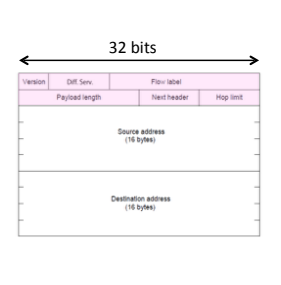

95

#### IPv6 Transition

- The Big Problem:
	- How to deploy IPv6?
	- Fundamentally incompatible with IPv4
- Dozens of approaches proposed
	- Dual stack (speak IPv4 and IPv6)
	- Translators (convert packets)
	- Tunnels (carry IPv6 over IPv4)

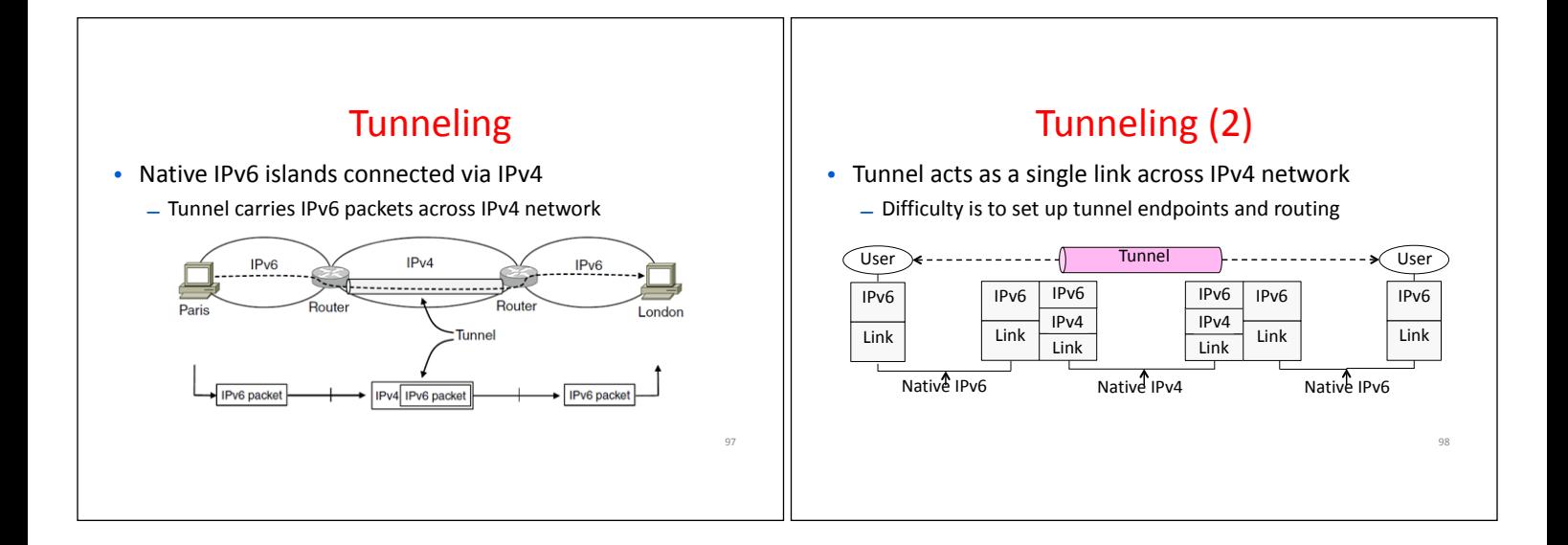

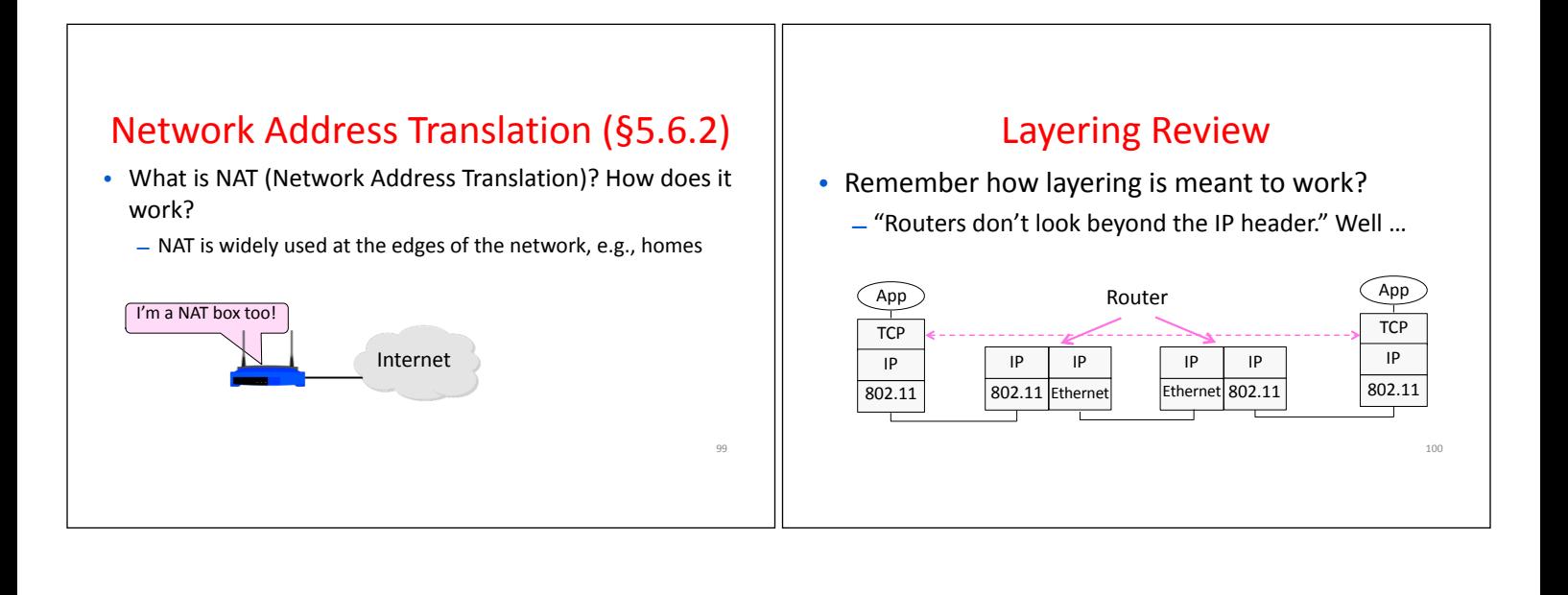

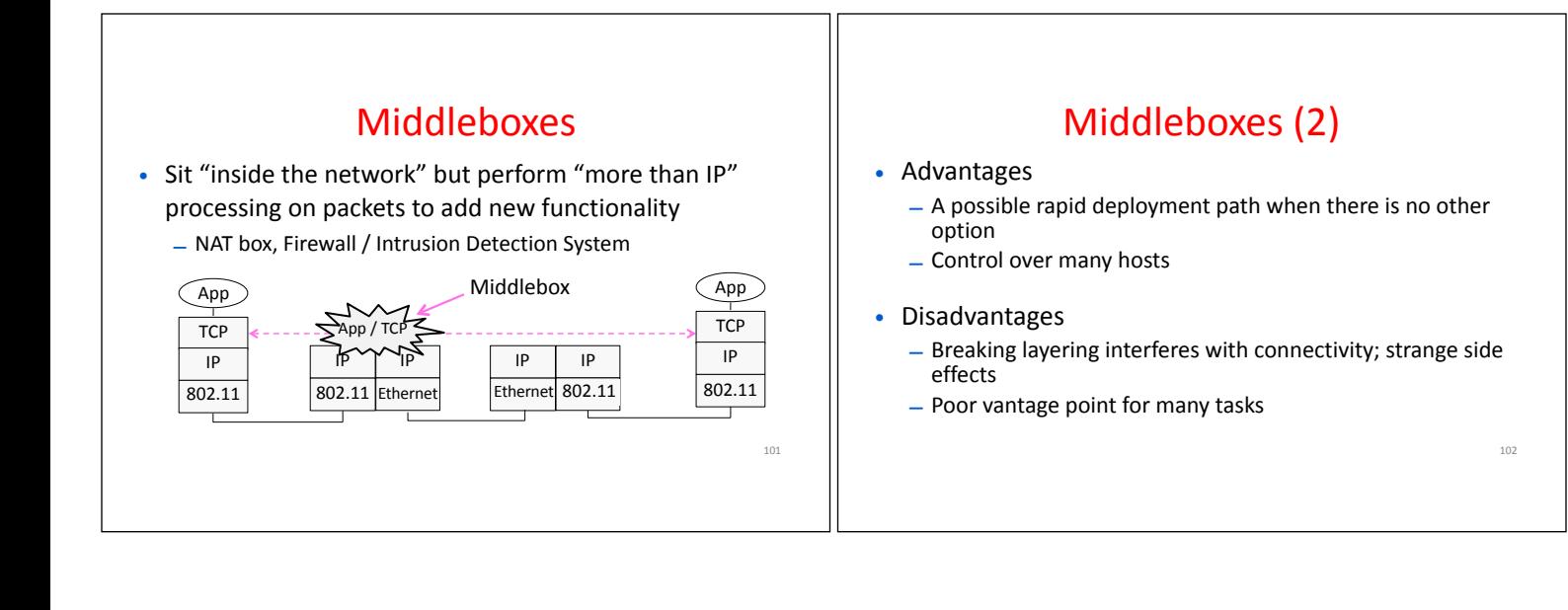

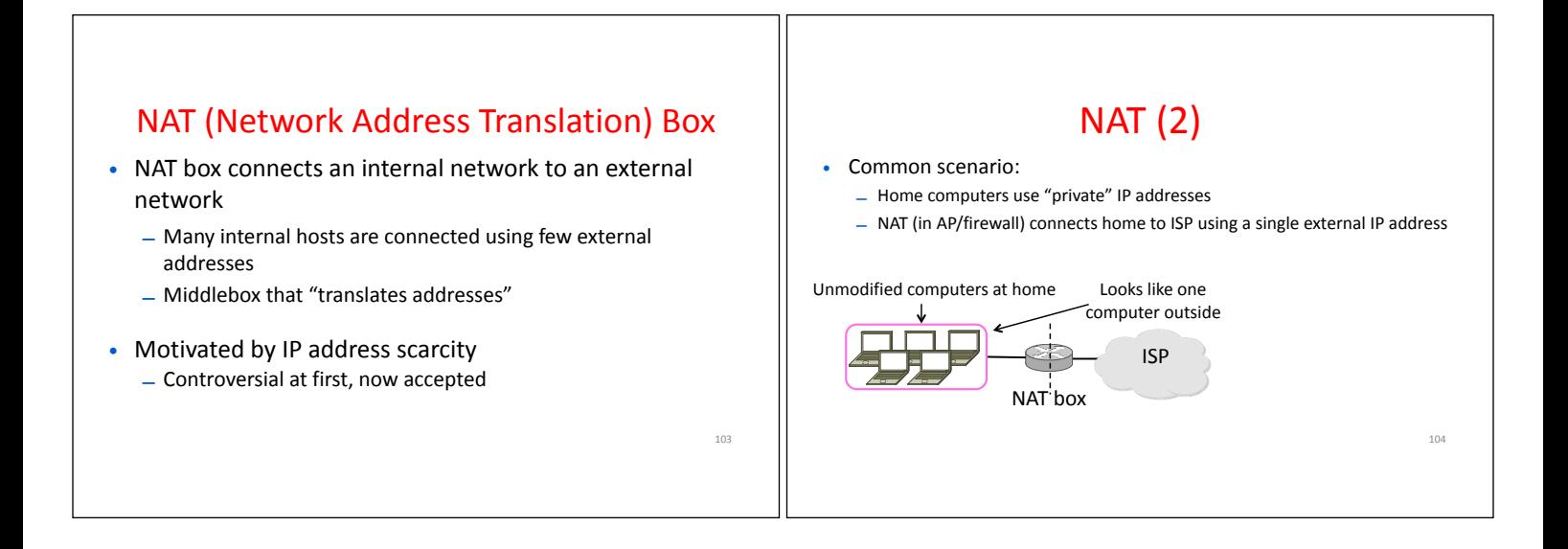

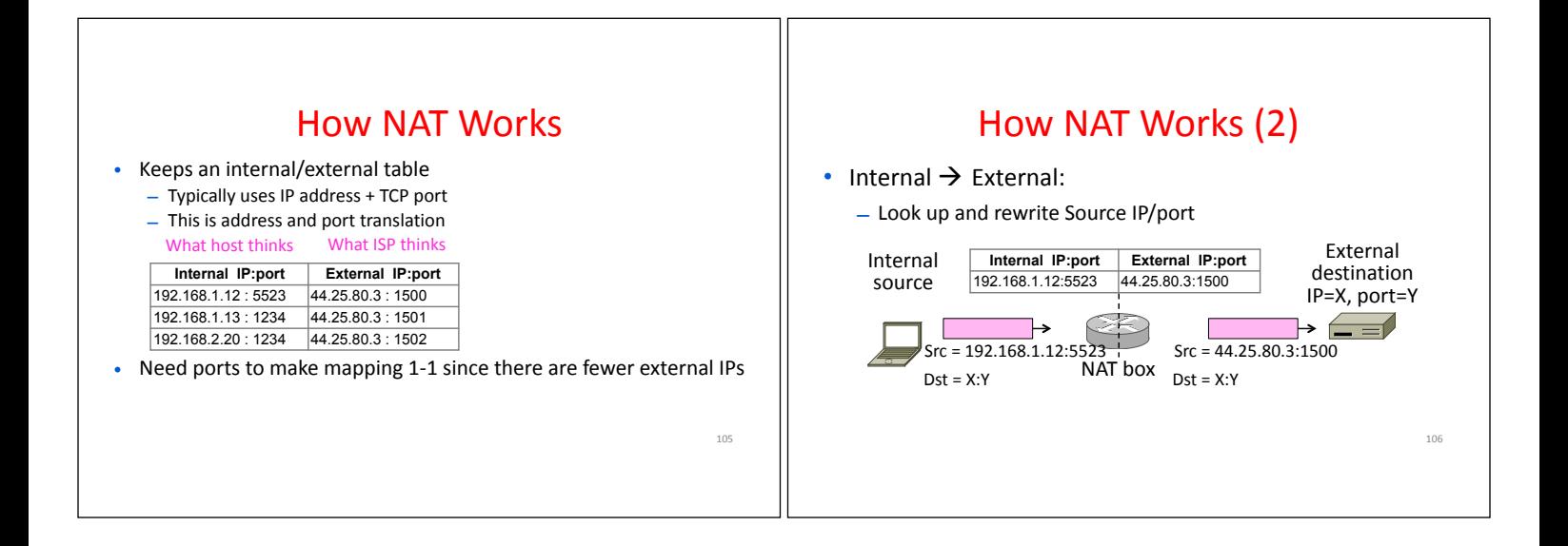

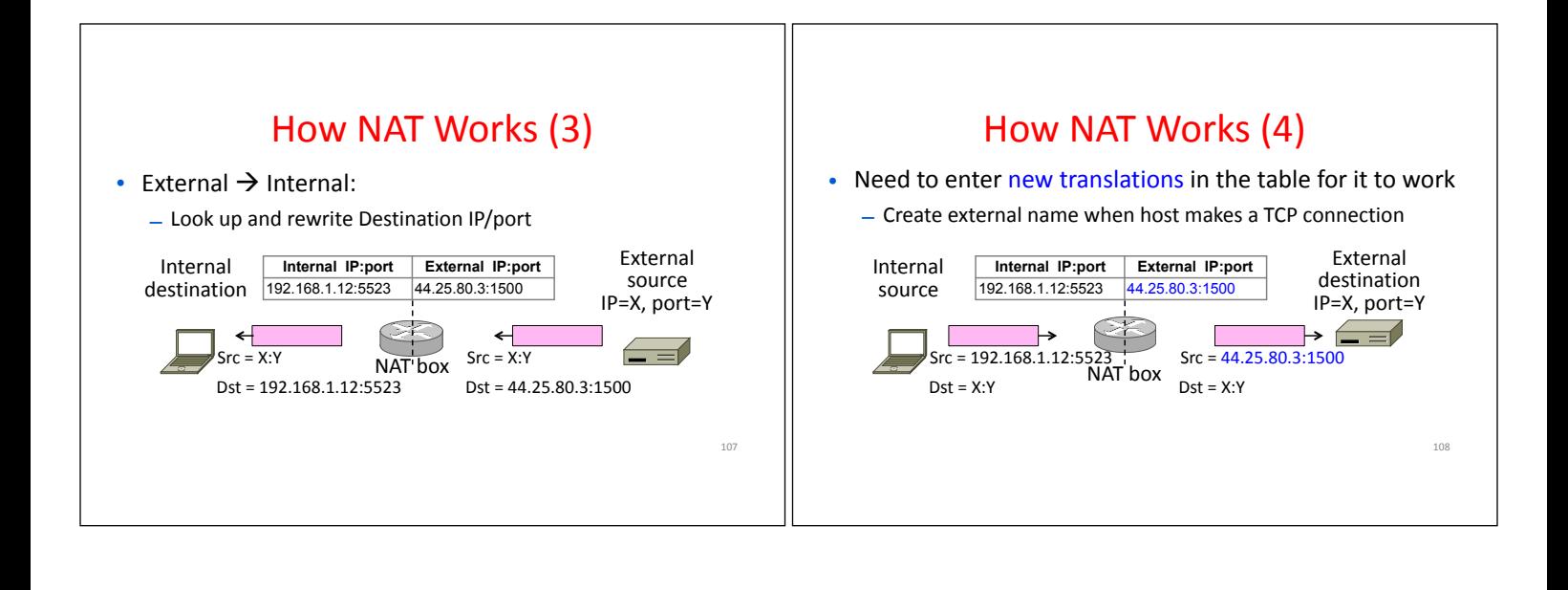

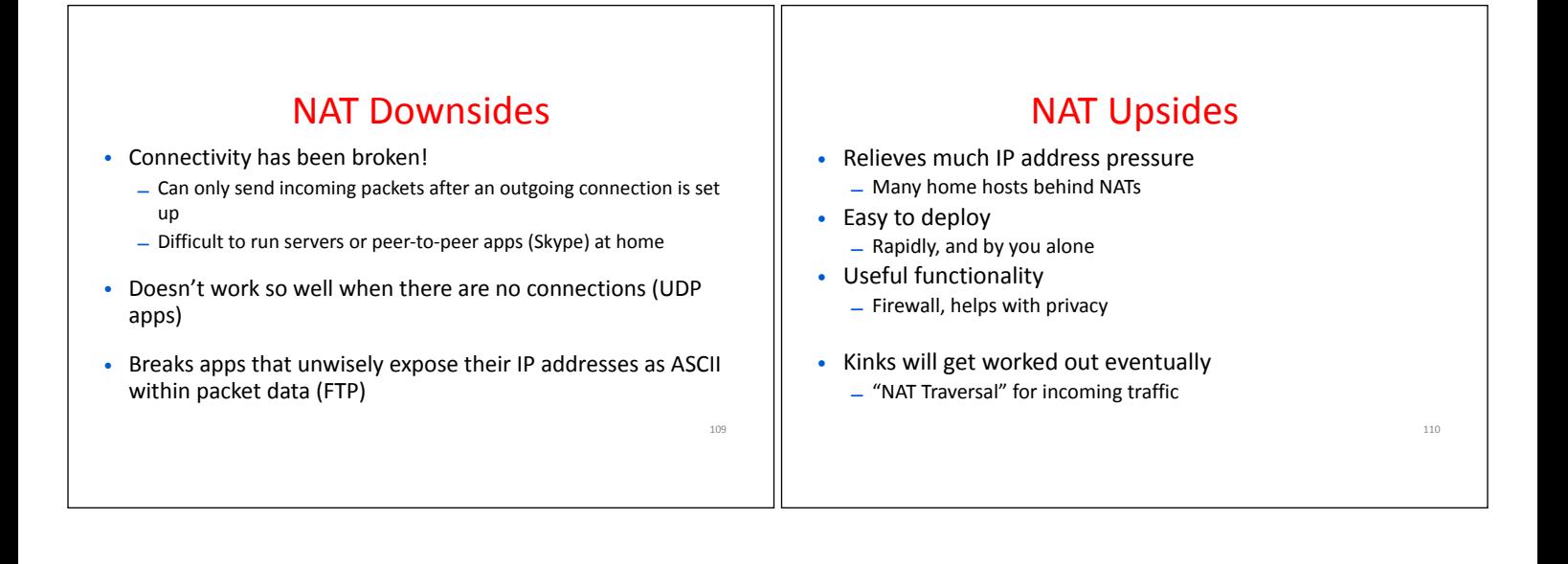